# CSE110A: Compilers

April 29, 2022

#### **Topics**:

#### • *ASTs*

- *parse trees into ASTs*
- *type checking*

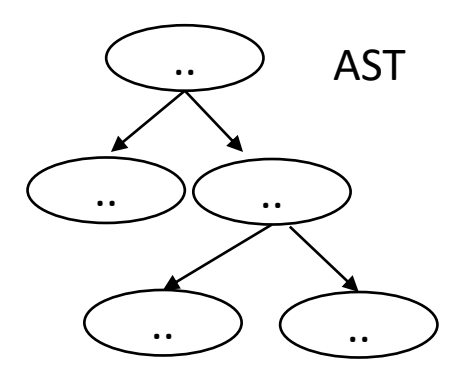

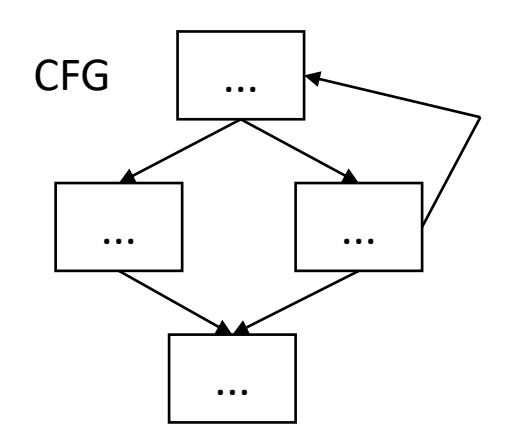

3 address code

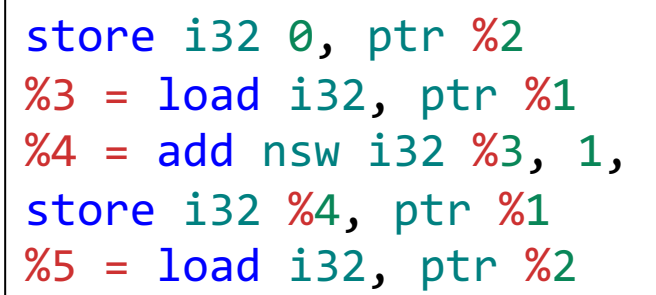

#### Announcements

- $\cdot$  HW 2
	- Due on Monday by midnight
	- There is no guarantee of help on piazza off business hours and weekends
	- Neal wrote a recursive descent document you should read for extra help
- HW 3 will be assigned a week from Monday (May 9) so that you only have the midterm to do next week.

#### Announcements

HW2 clarification:

- You do not need to return anything from your parser!
	- If the input program satisfies the grammar then you return without issue
	- If it does not, then you throw an exception
		- Scanner exception if you cannot create a token
		- Parser exception if the input violations the grammar
		- Symbol table exception if a variable is used outside of a scope it is declared
- HW 3 will be creating an IR inside your parser.

#### Announcements

- Midterm will be given on May 2 (Monday)
	- Take home midterm.
	- Assigned on Monday morning and due on Friday by midnight
	- No late midterms are accepted *start early* so that you can absorb any issues
	- No help off of business hours. Do not discuss the midterm at all with classmates, including conceptual, programming, or framework questions.
	- Open
		- book
		- notes
		- slides
		- lectures
	- You can use the internet for concepts. You cannot use it to ask questions or google answers to questions.

Parse tree is an Abstract Syntax Tree

 $\bigcirc$  True

 $\bigcirc$  False

If you are writing a compiler on M languages for N target architectures. How many compilers will you need to write with and without the help of Intermediate Representation?

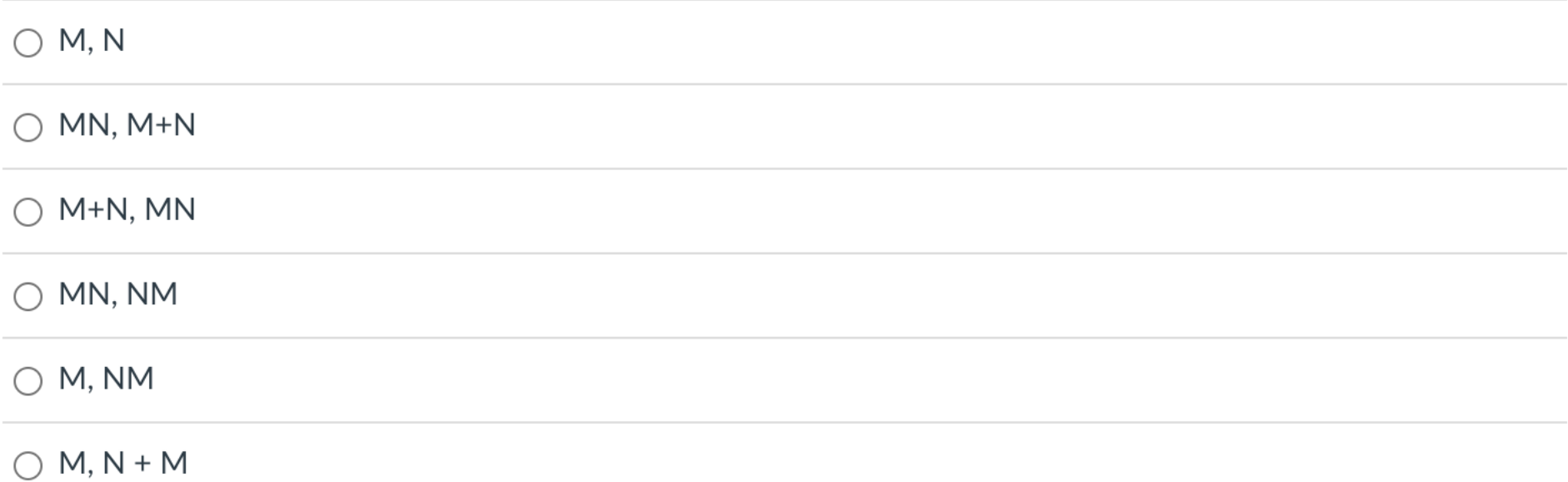

Loop unrolling will  $_{---}$  loop overhead and  $_{---}$  program code size

 $\bigcirc$  increase, increase

 $\bigcirc$  increase, reduce

 $\bigcirc$  reduce, increase

 $\bigcirc$  reduce, reduce

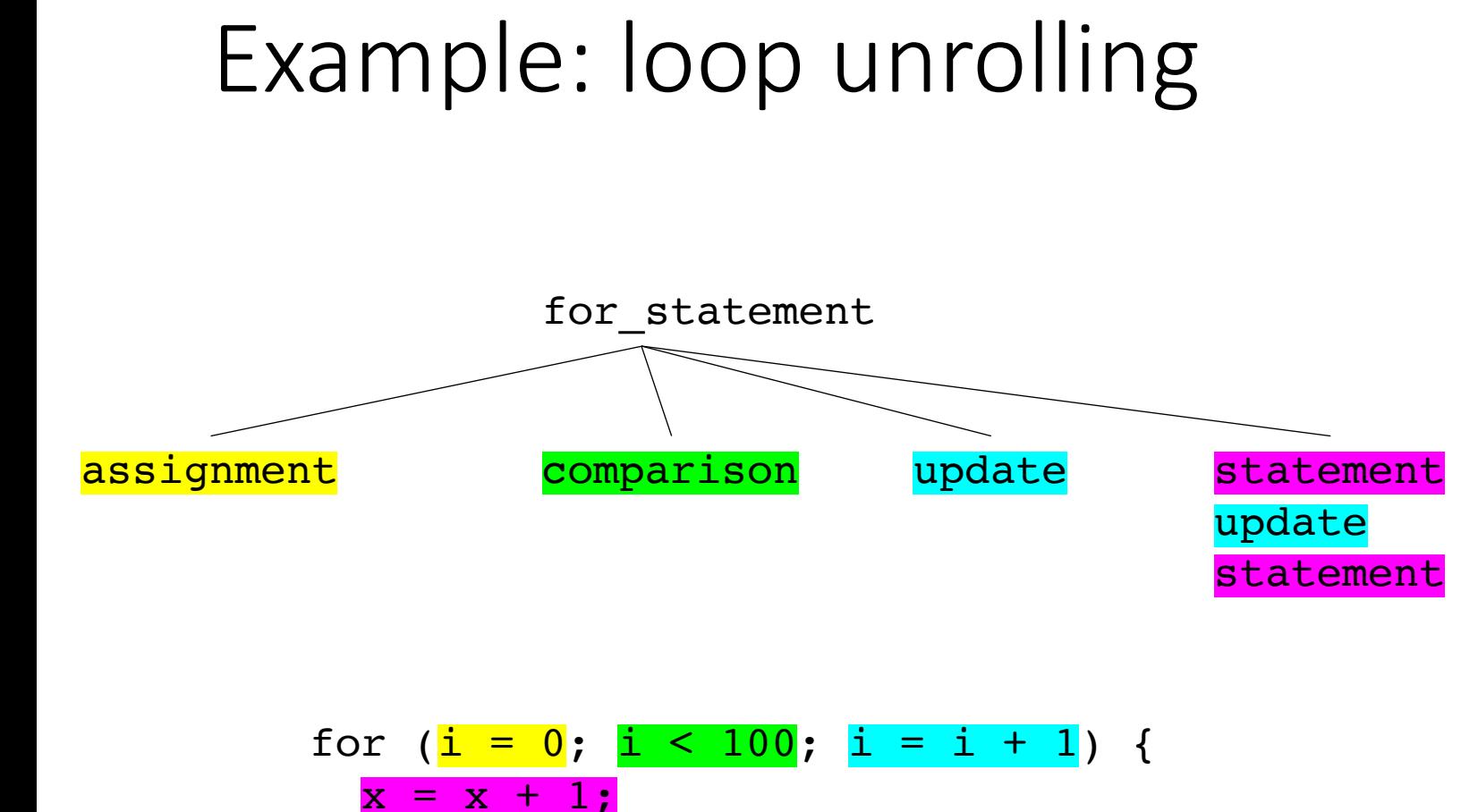

}

#### Check:

1. Find iteration variable by examining assignment, comparison and update.

2. found i

3. check that statement doesn't change i.

4. check that **comparison** goes around an even number of times.

Perform optimization

copy statement and put an update before it

Name a few Intermediate Representations you have seen in real life

#### Review

# Compiler Architecture

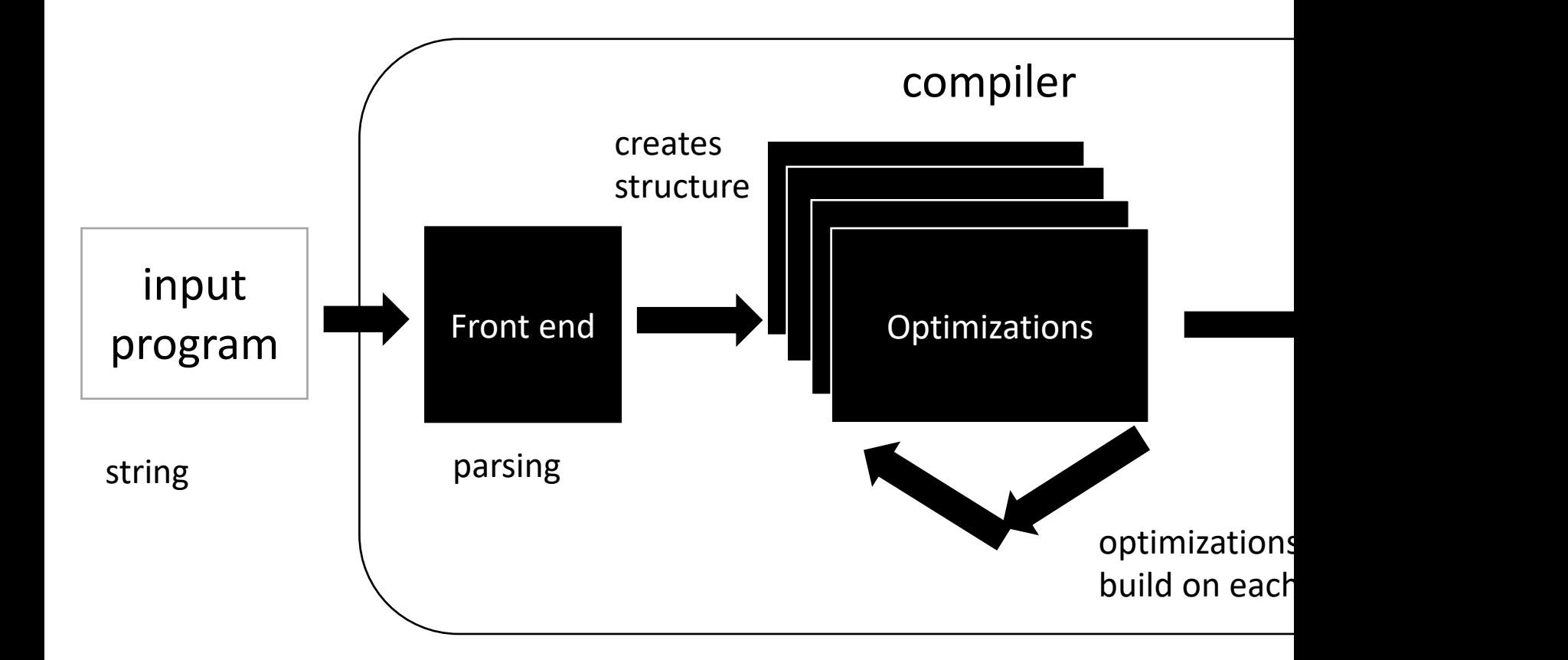

#### Medium detailed view

more about optimizations: https://stackoverflow.com/questions/15548023/clang-o

#### More detailed view

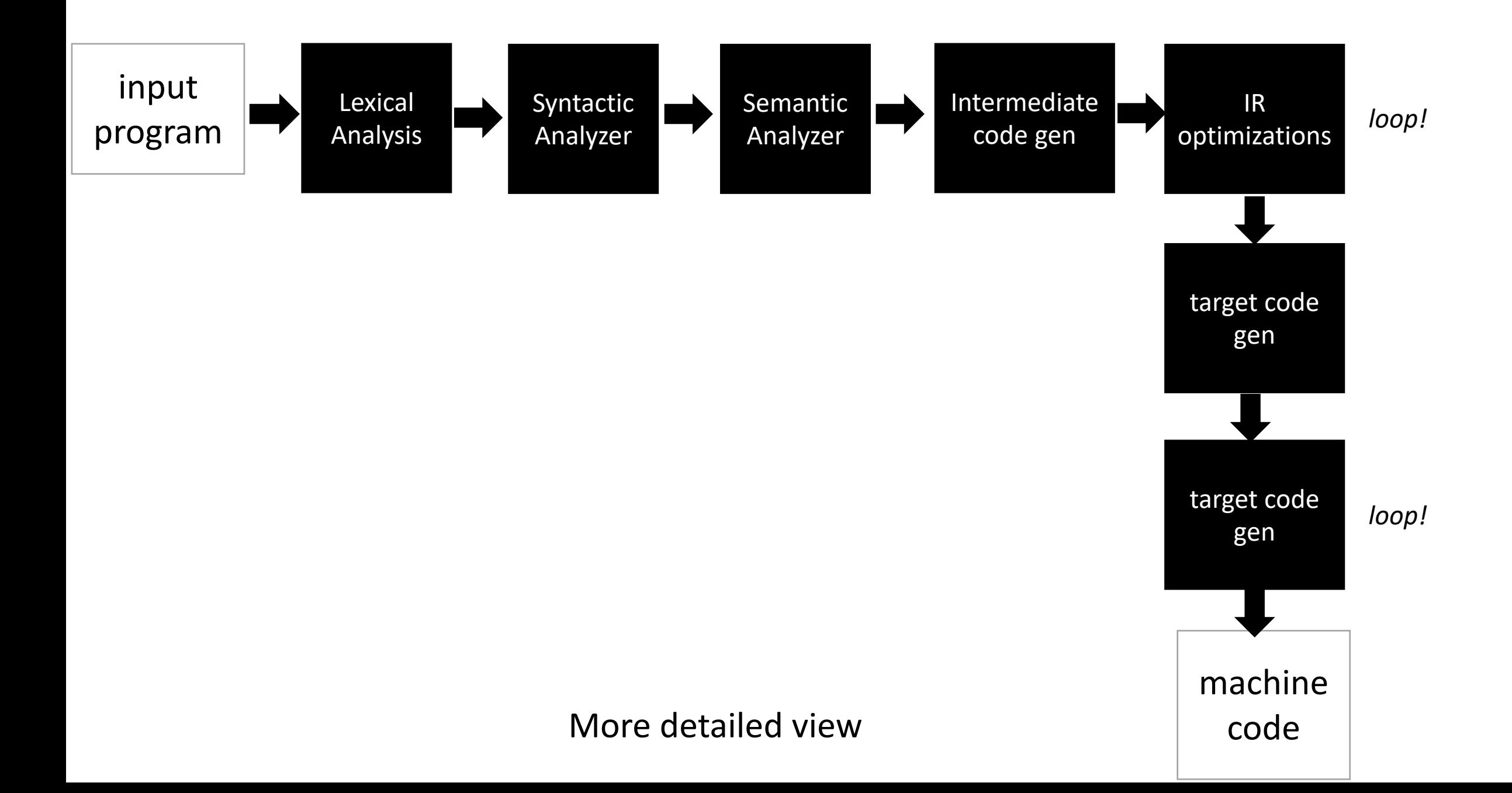

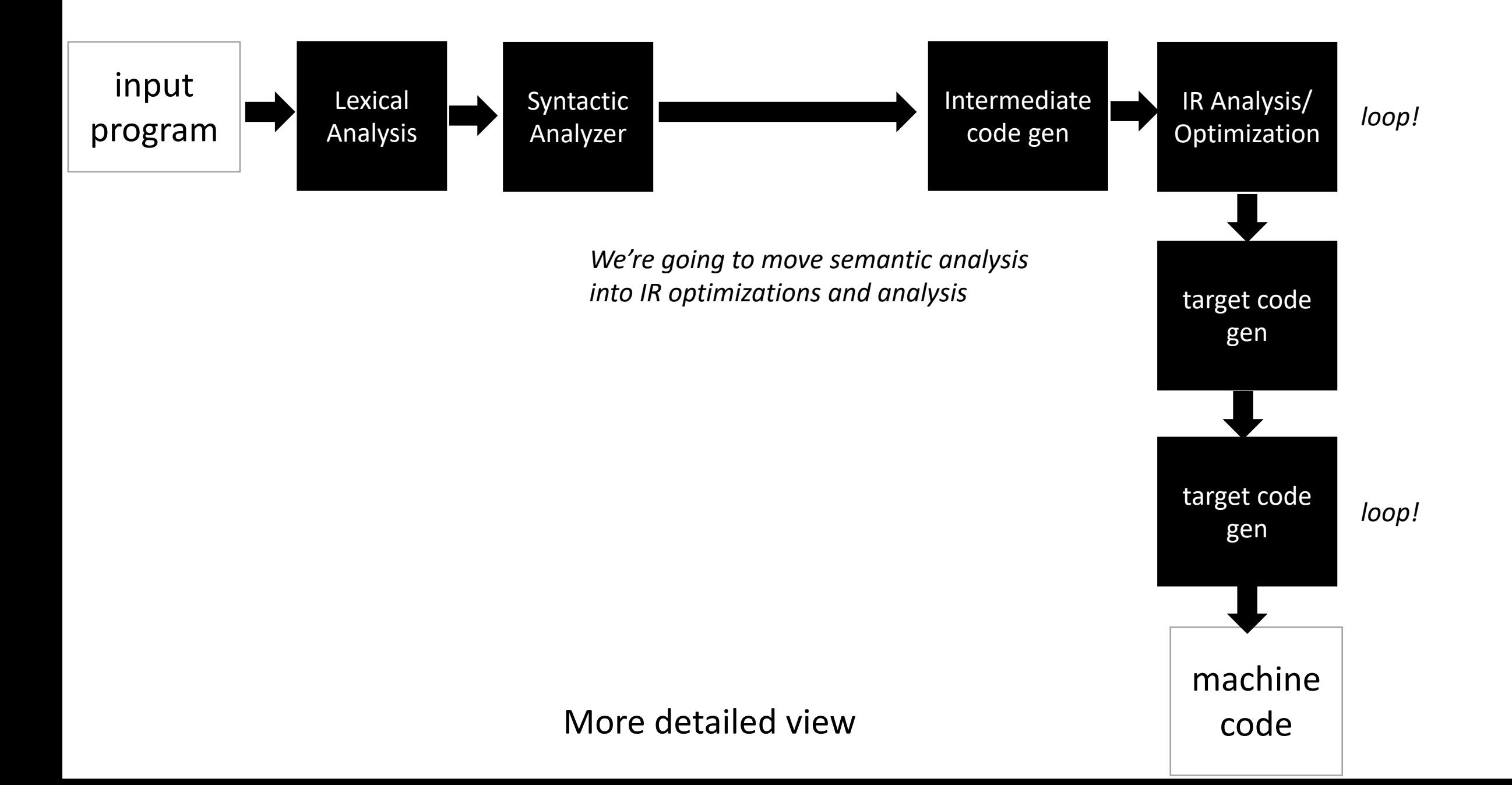

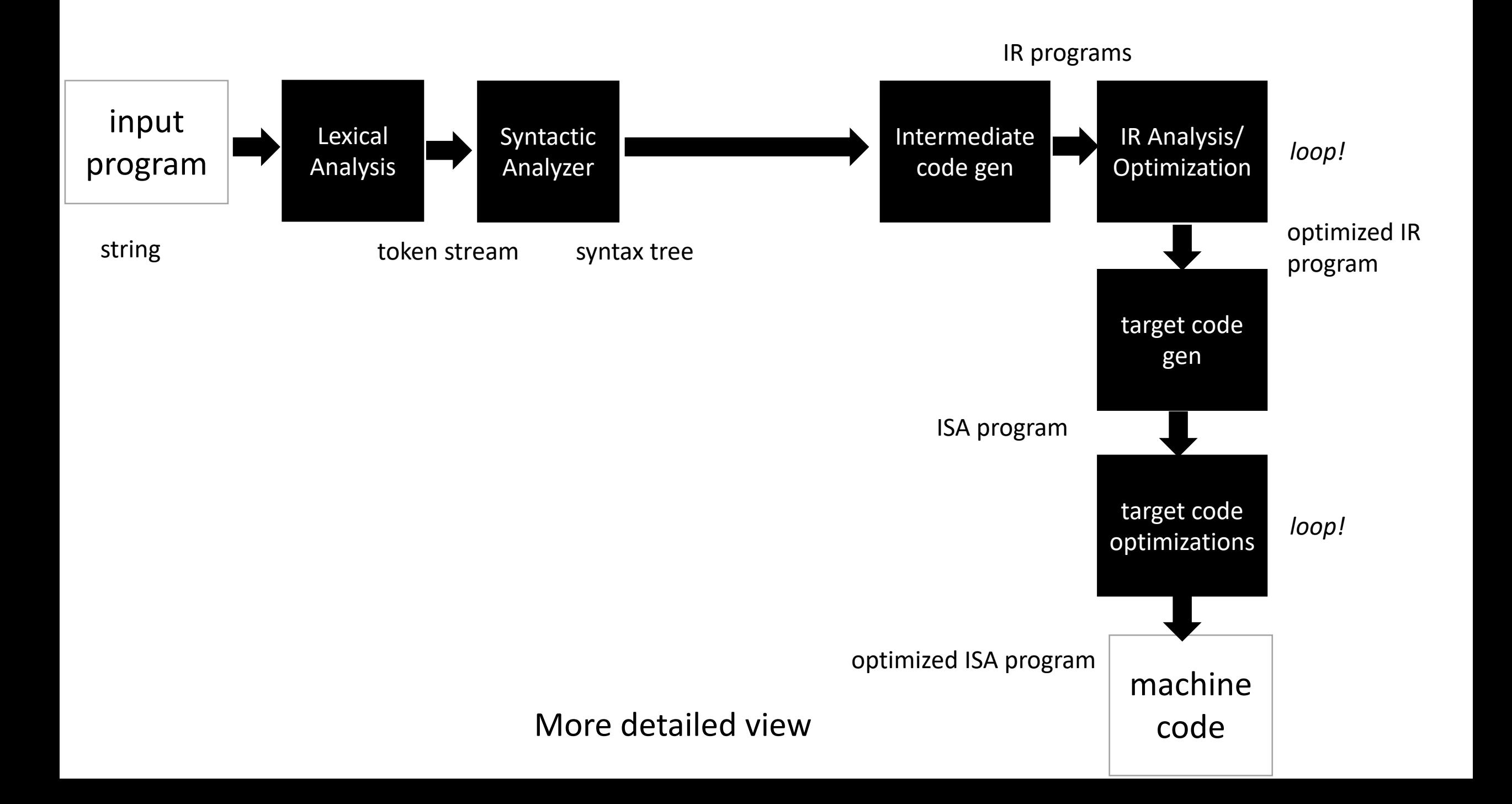

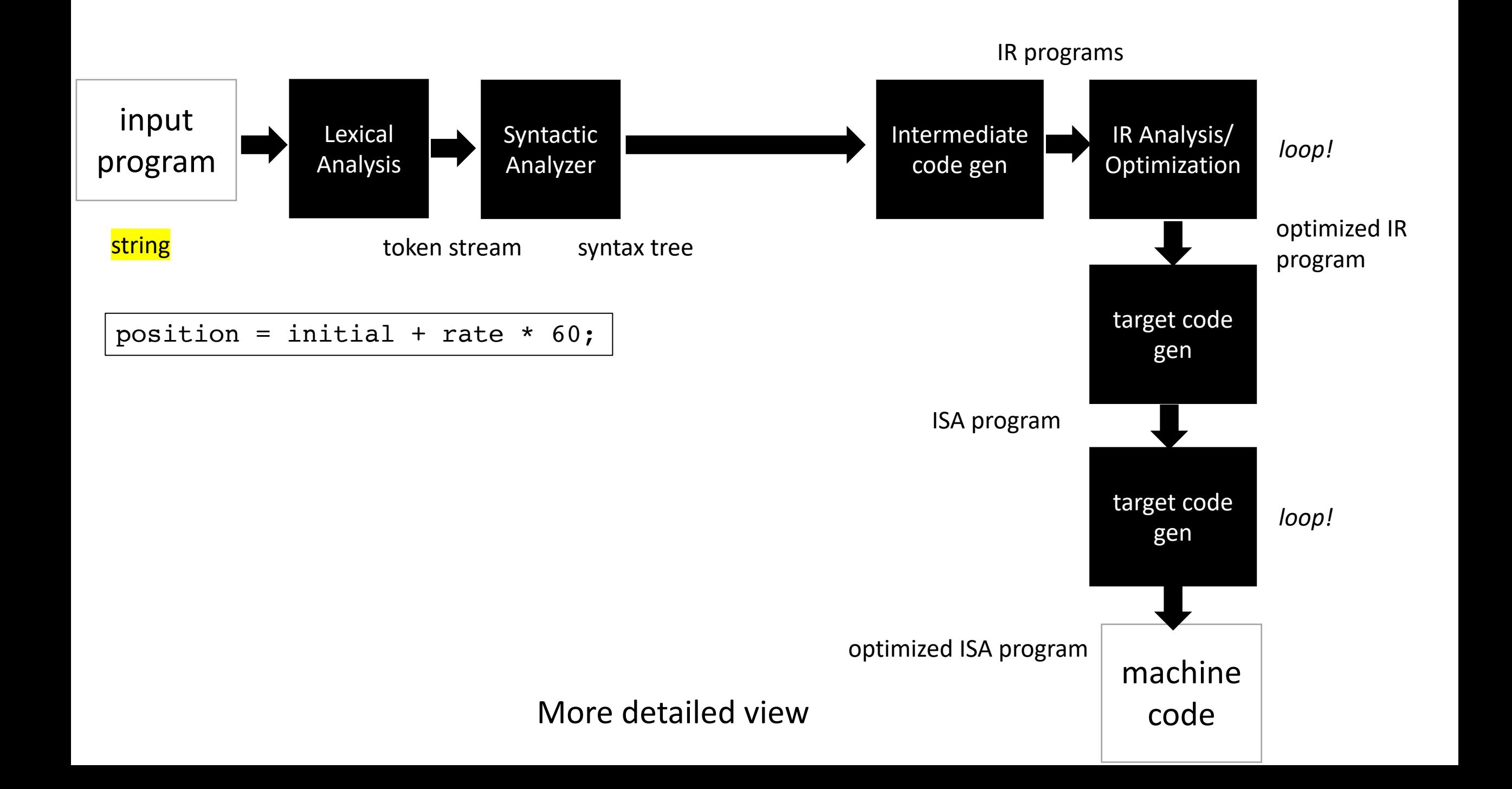

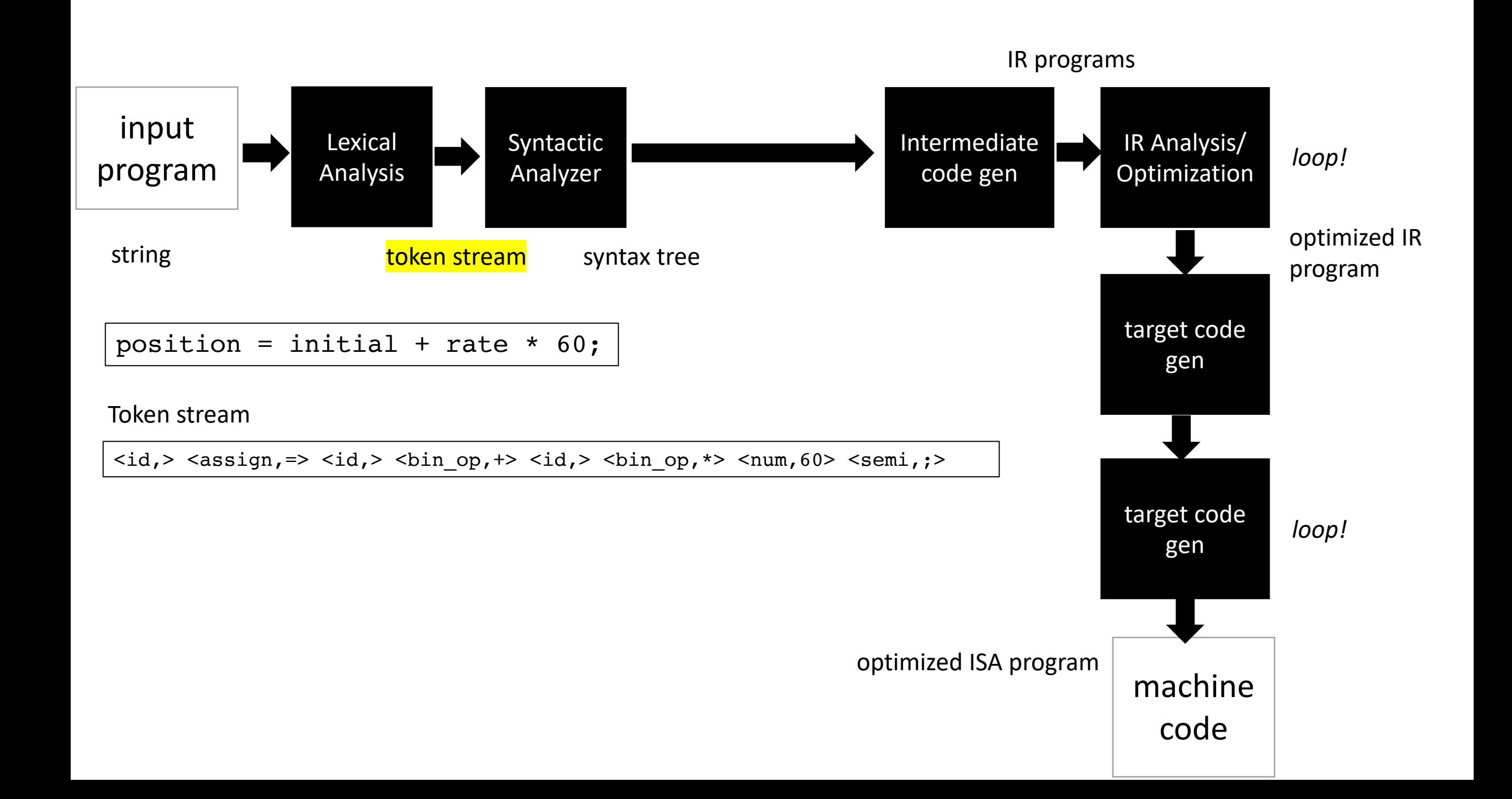

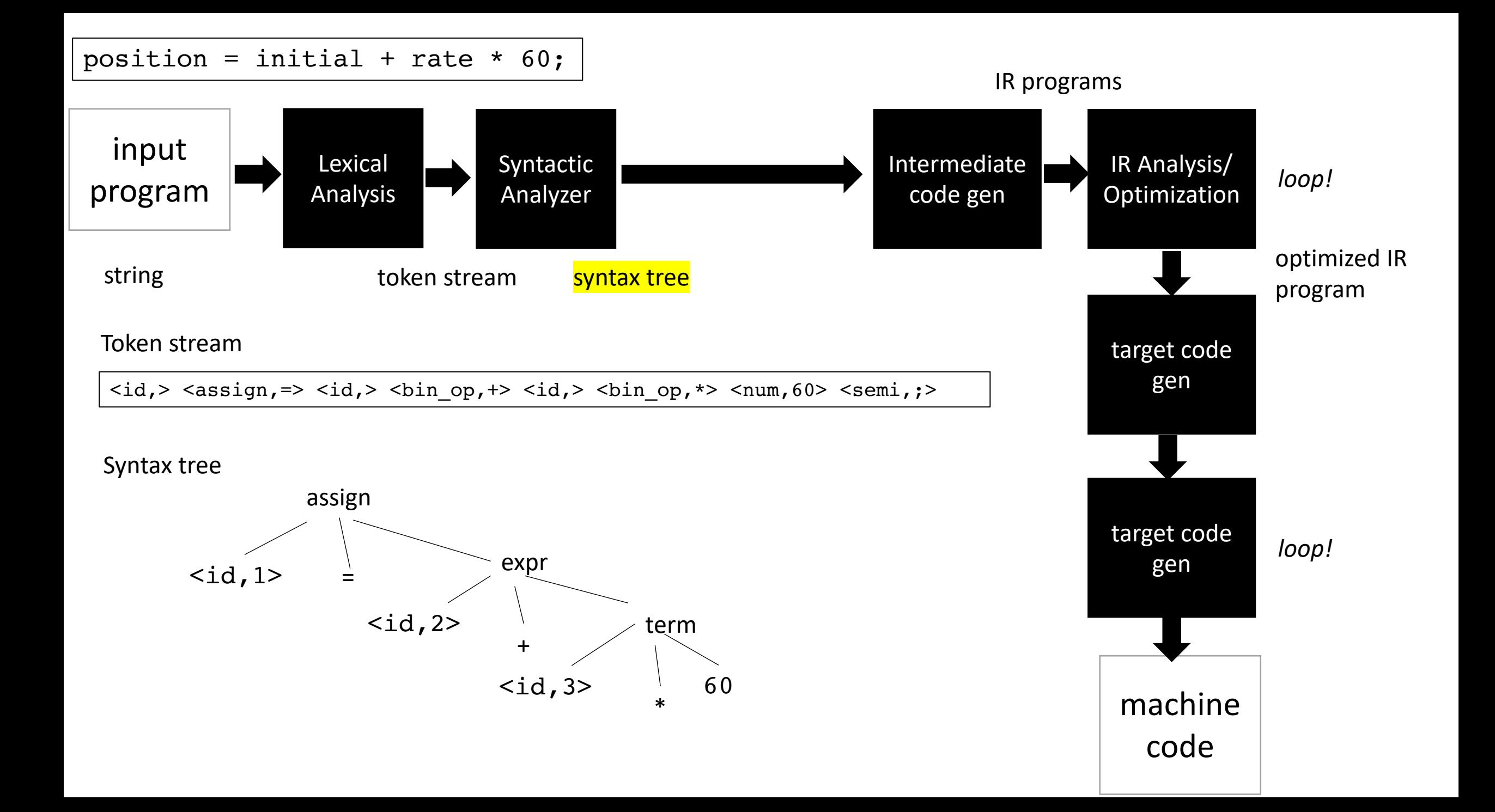

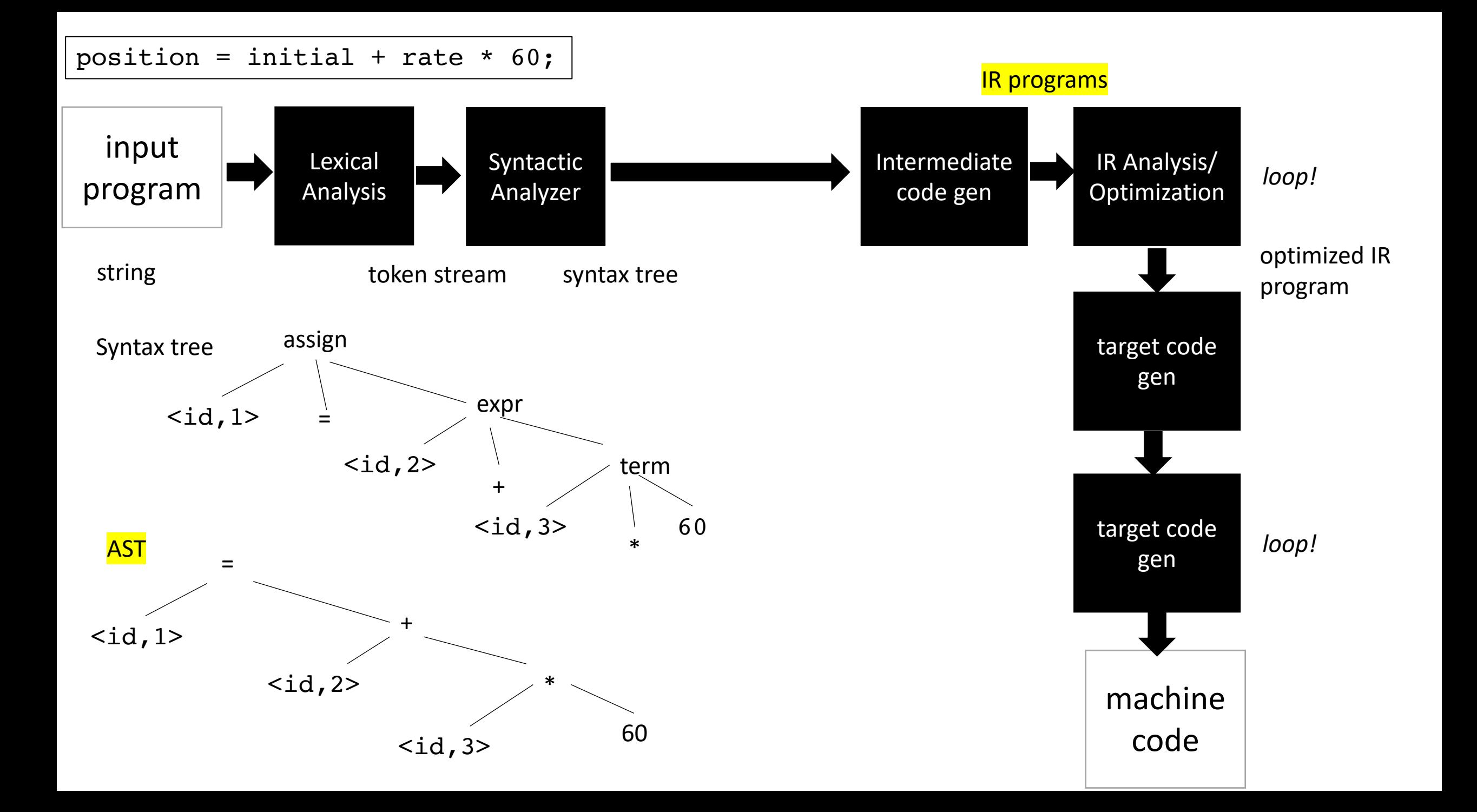

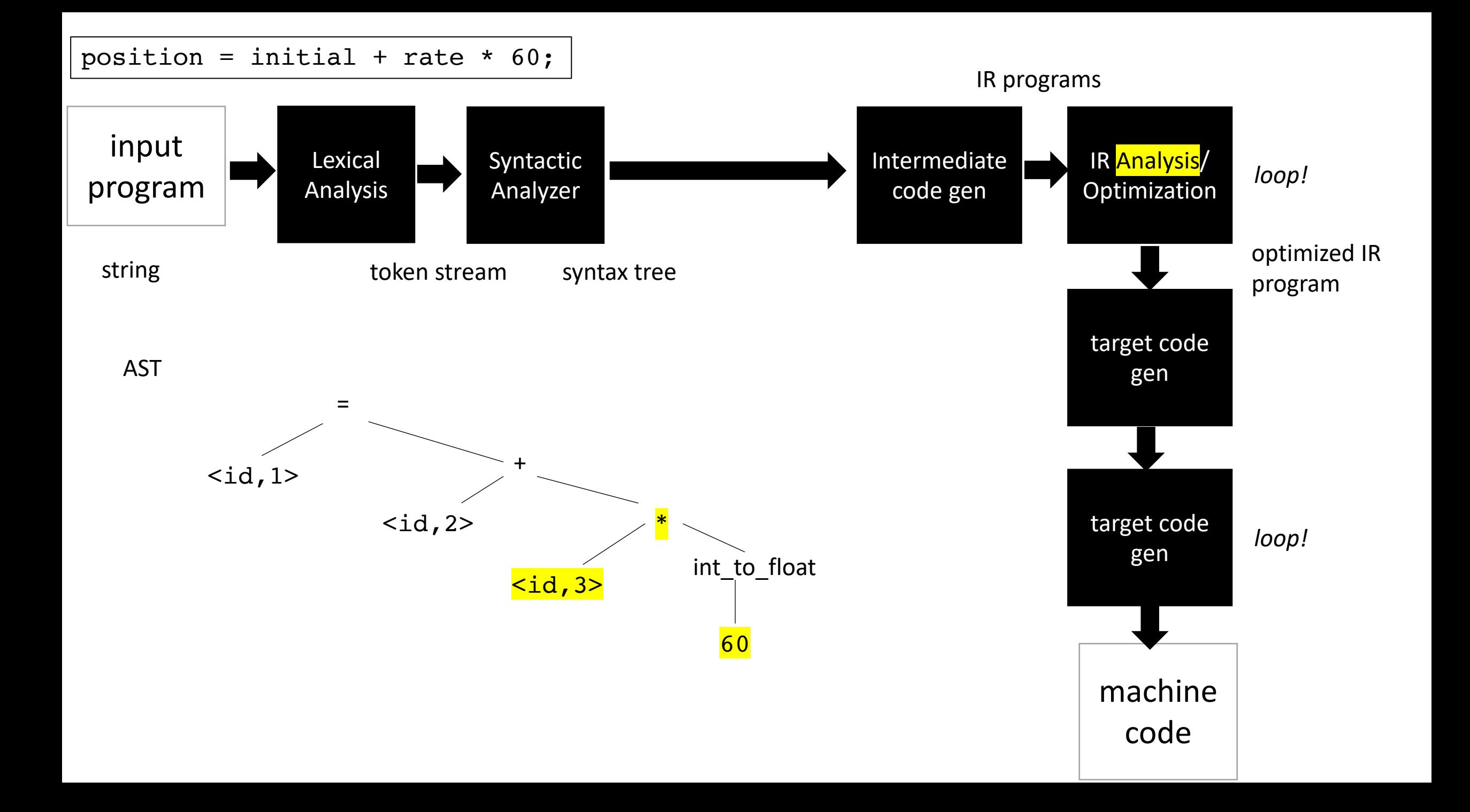

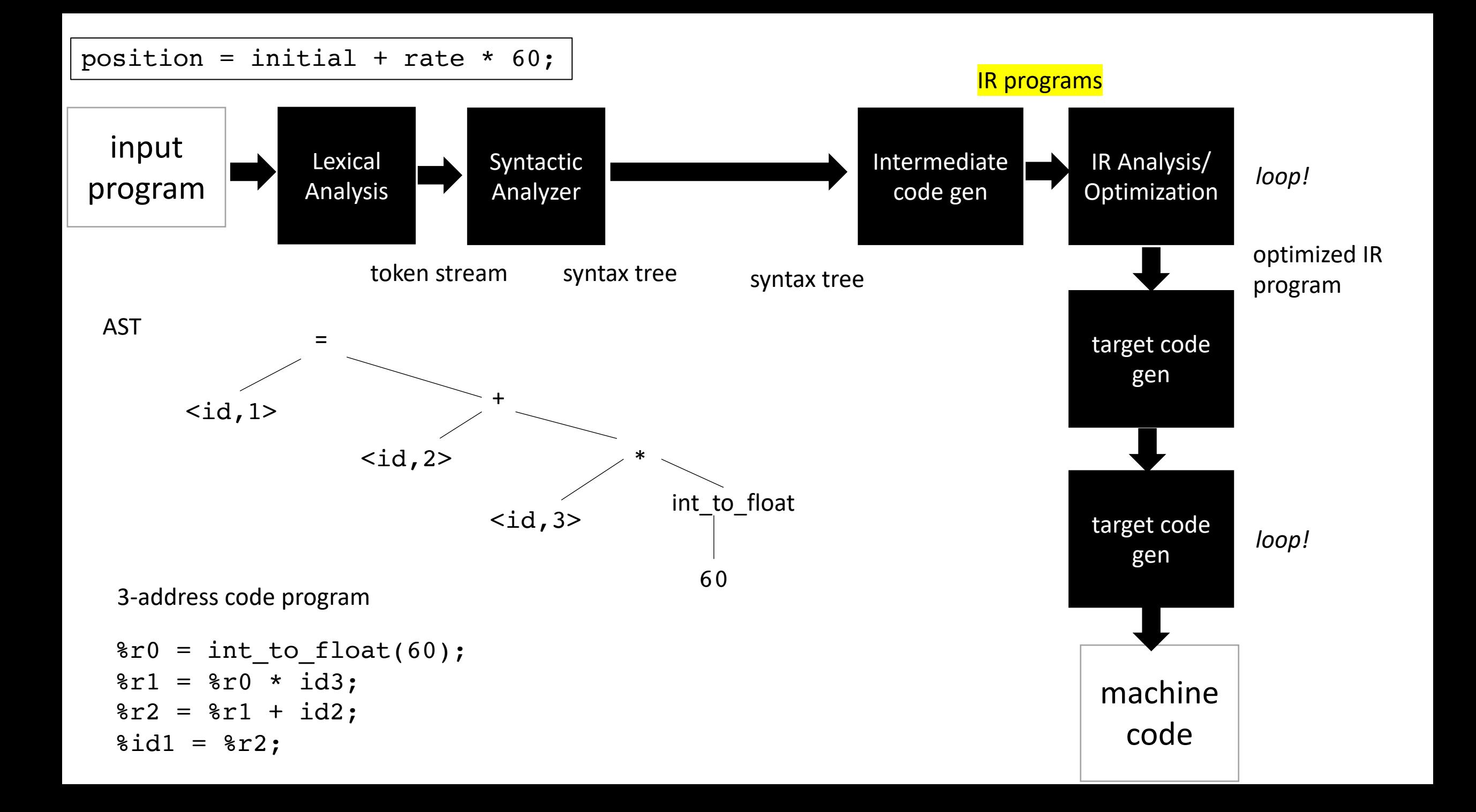

### Intermediate representations

- Several forms:
	- tree abstract syntax tree
	- graphs control flow graph
	- linear program 3 address code
- Often times the program is represented as a hybrid
	- graphs where nodes are a linear program
	- linear program where expressions are ASTs
- Progression:
	- start close to a parse tree
	- move closer to an ISA

#### Intermediate representations

- Several forms:
	- tree abstract syntax tree
	- graphs control flow graph
	- linear program 3 address code
- Different optimizations and analysis are more suitable for IRs in different forms.

#### Our first IR: abstract syntax tree

- One step away from parse trees
- Great representation for expressions
- Natural representation to apply type checking

**We'll start by looking at a parse tree:**

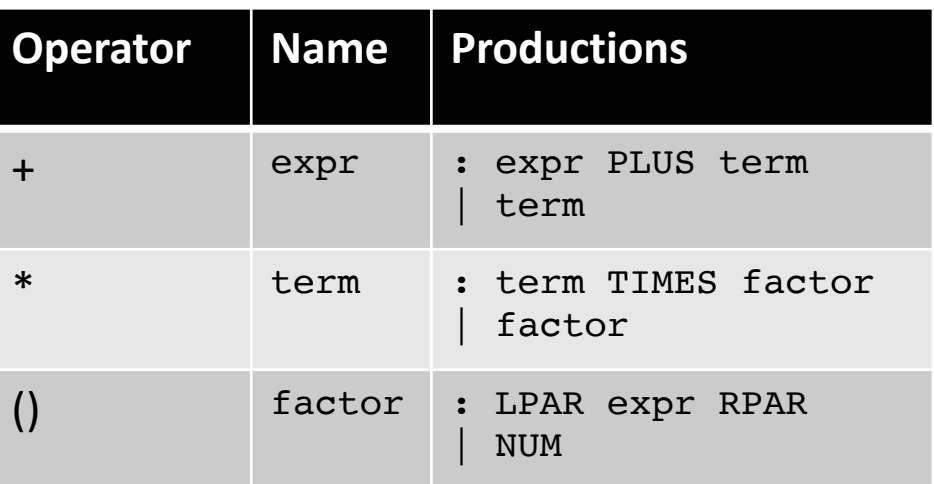

```
tokens =
```

```
(NUM, "[0-9]+"),
(TIMES, "\\,
(PLUS, " \+"),
(LPAR, "\\ (",(RPAR, "\\')'']
```
input: 1+5\*6

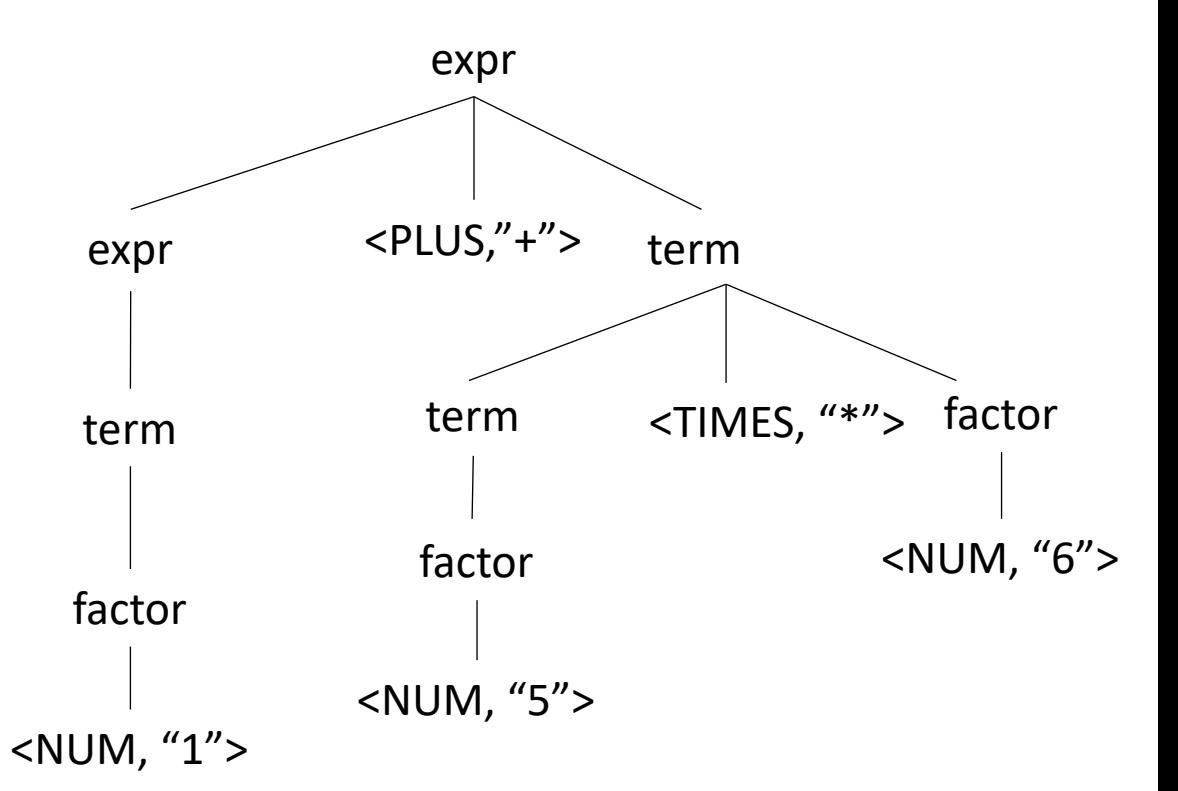

**We'll start by looking at a parse tree:**

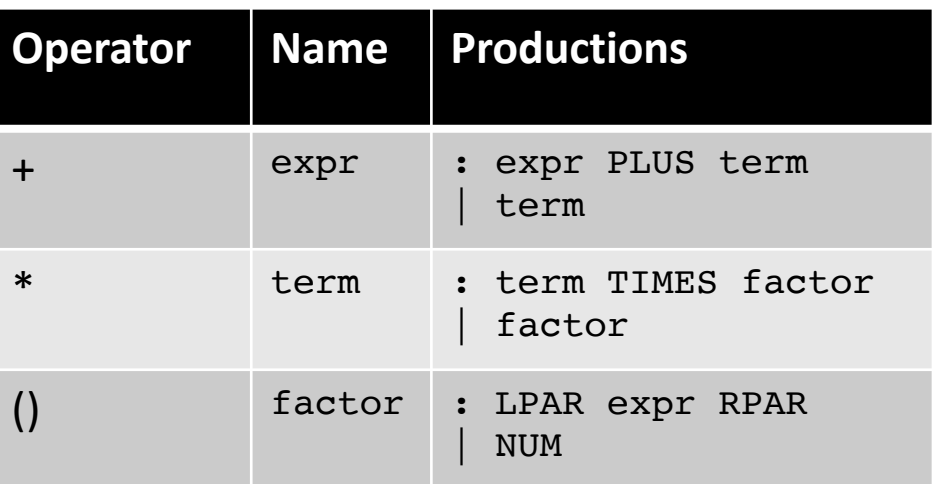

tokens  $=$ 

```
(NUM, "[0-9]+"),
(TIMES, "\\ *"),
(PLUS, ''\+''),
(LPAR, "\\ (",(RPAR, "\\')'']
```
input: 1+5\*6

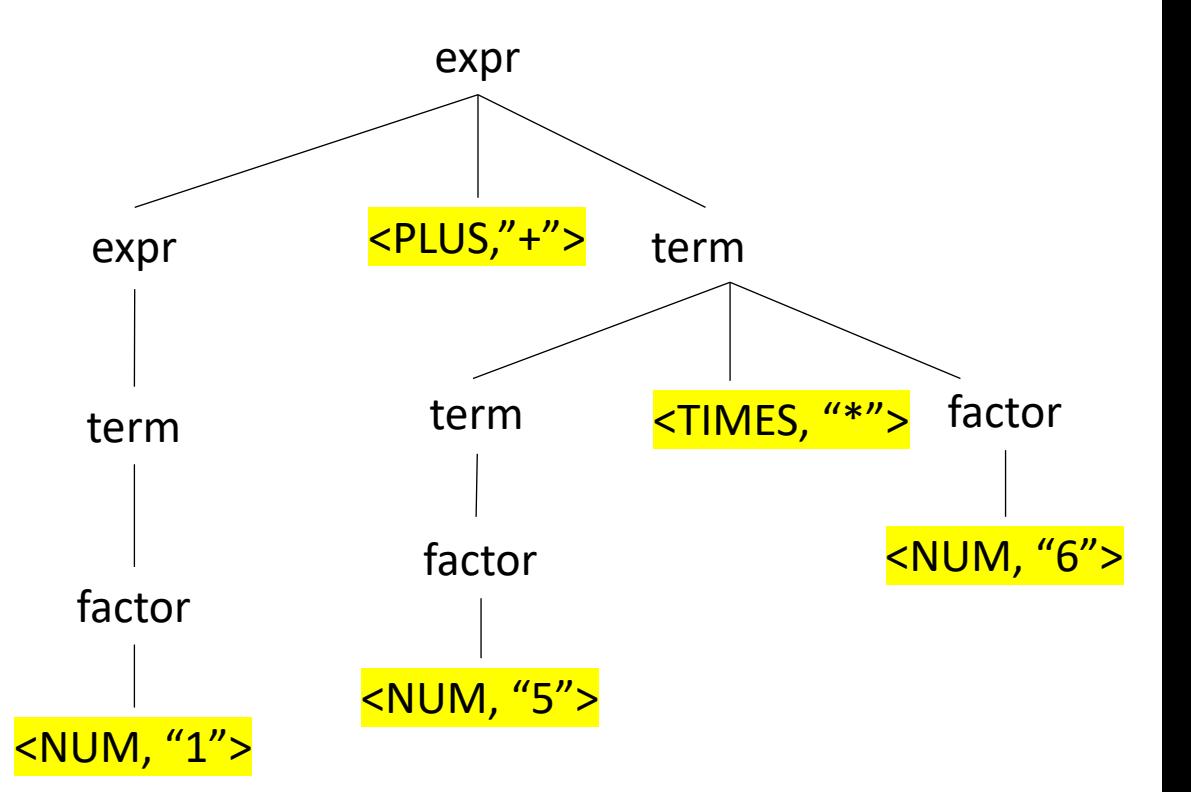

What are leaves?

**We'll start by looking at a parse tree:**

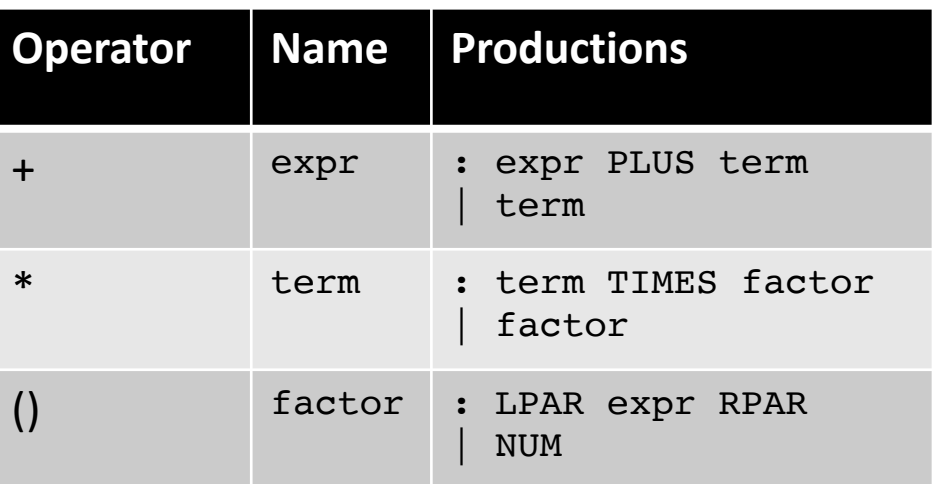

tokens  $=$ 

(NUM, " $[0-9]+"$ ),  $(TIMES, "\\ *")$ , (PLUS,  $''\$ +''),  $(LPAR, "\\ (",$  $(RPAR, "\\')''$ ]

input: 1+5\*6

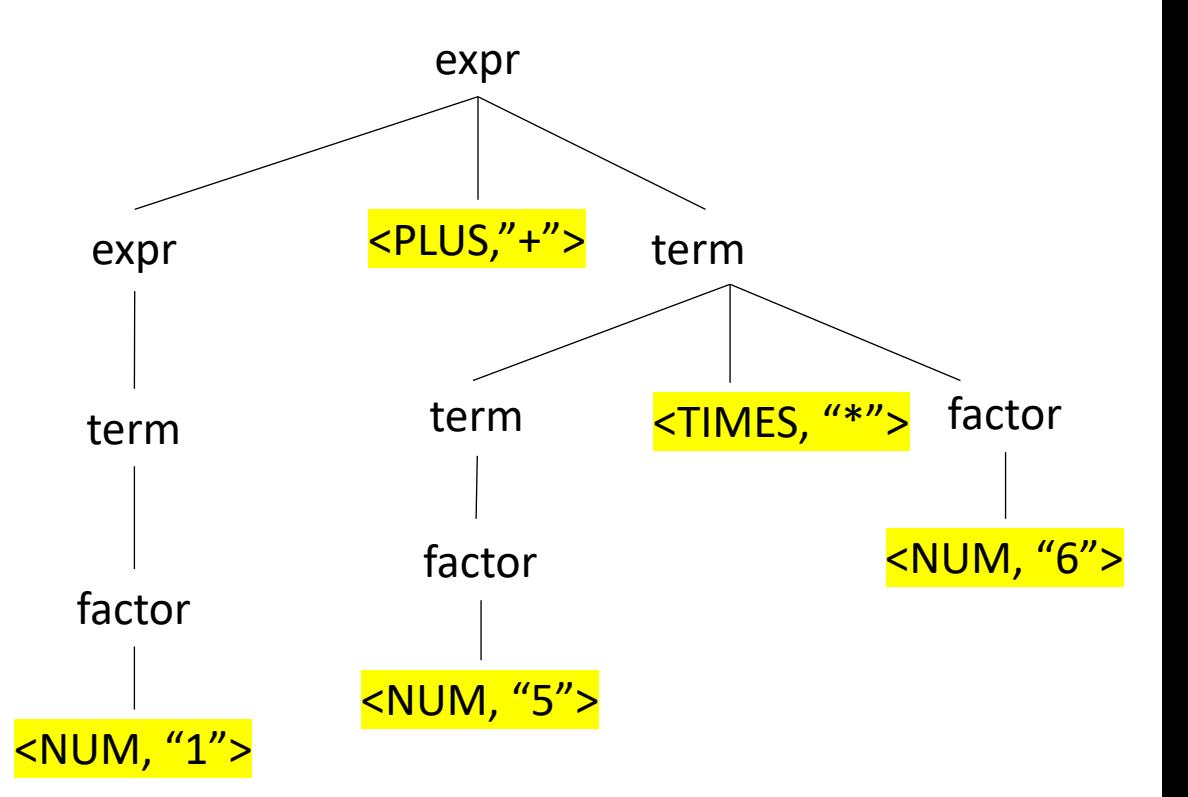

What are leaves? lexemes

**We'll start by looking at a parse tree:**

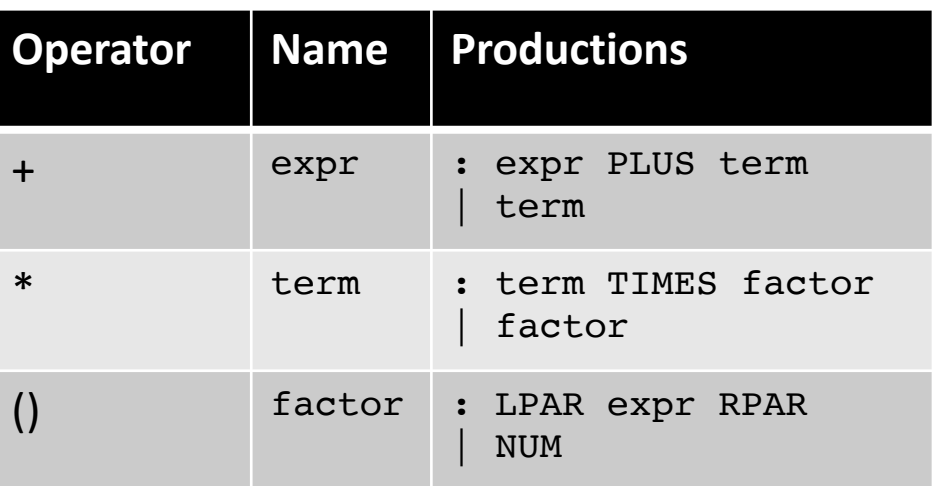

tokens  $=$ 

```
(NUM, "[0-9]+"),
(TIMES, "\\,
(PLUS, " \+"),
(LPAR, "\\ (",(RPAR, "\\')'']
```
input: 1+5\*6

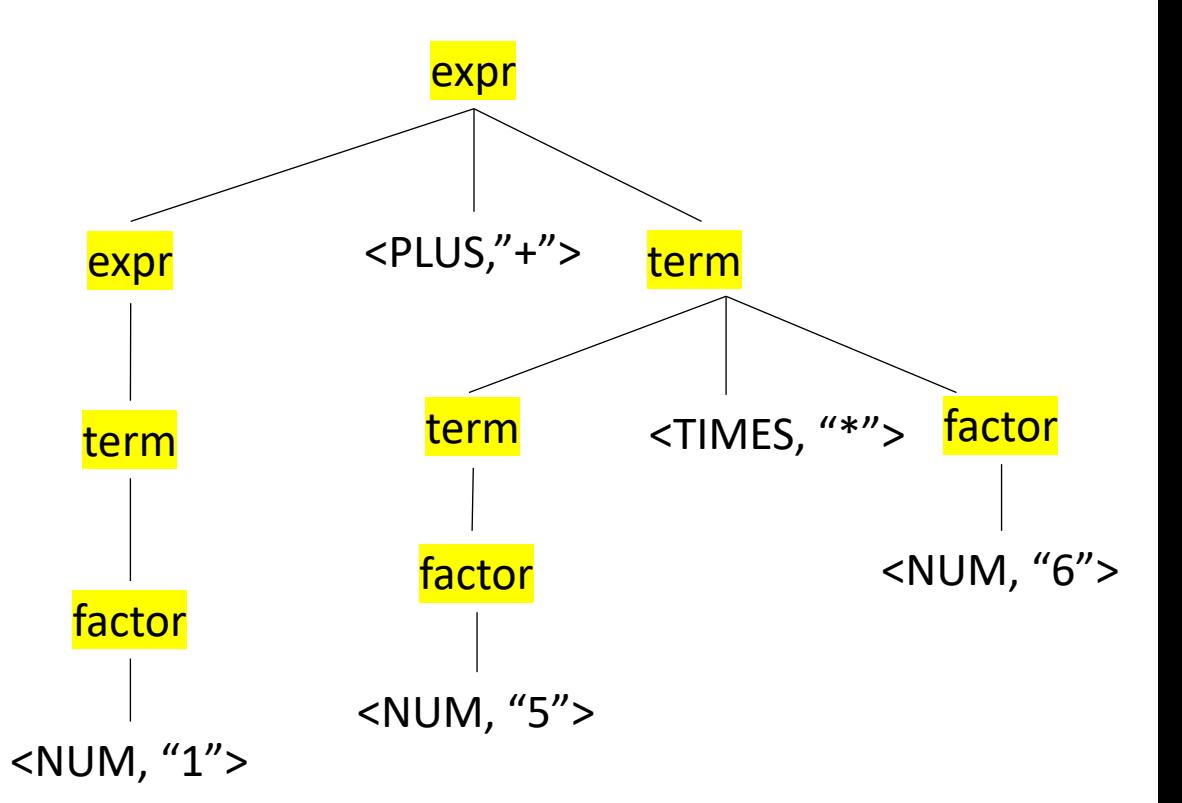

What are nodes?

**We'll start by looking at a parse tree:**

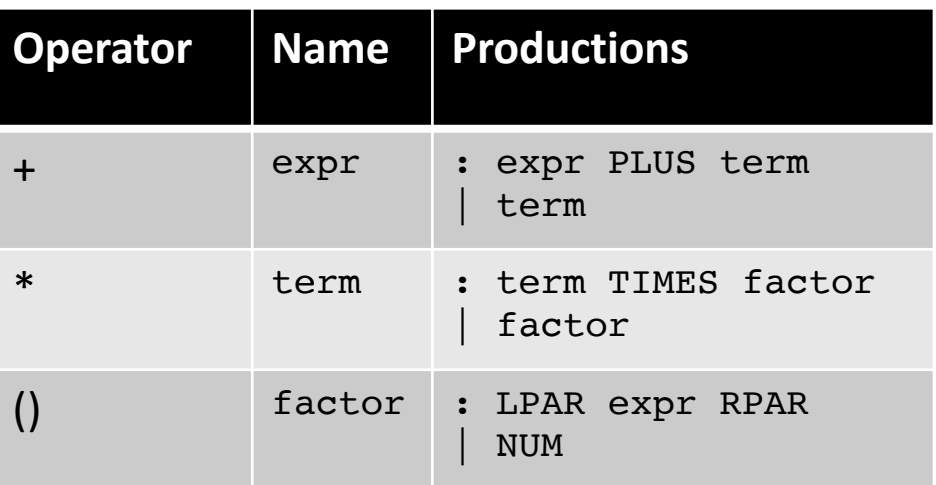

tokens  $=$ 

```
(NUM, "[0-9]+"),
(TIMES, "\\,
(PLUS, " \+"),
(LPAR, "\\ (",(RPAR, "\\')'']
```
input: 1+5\*6

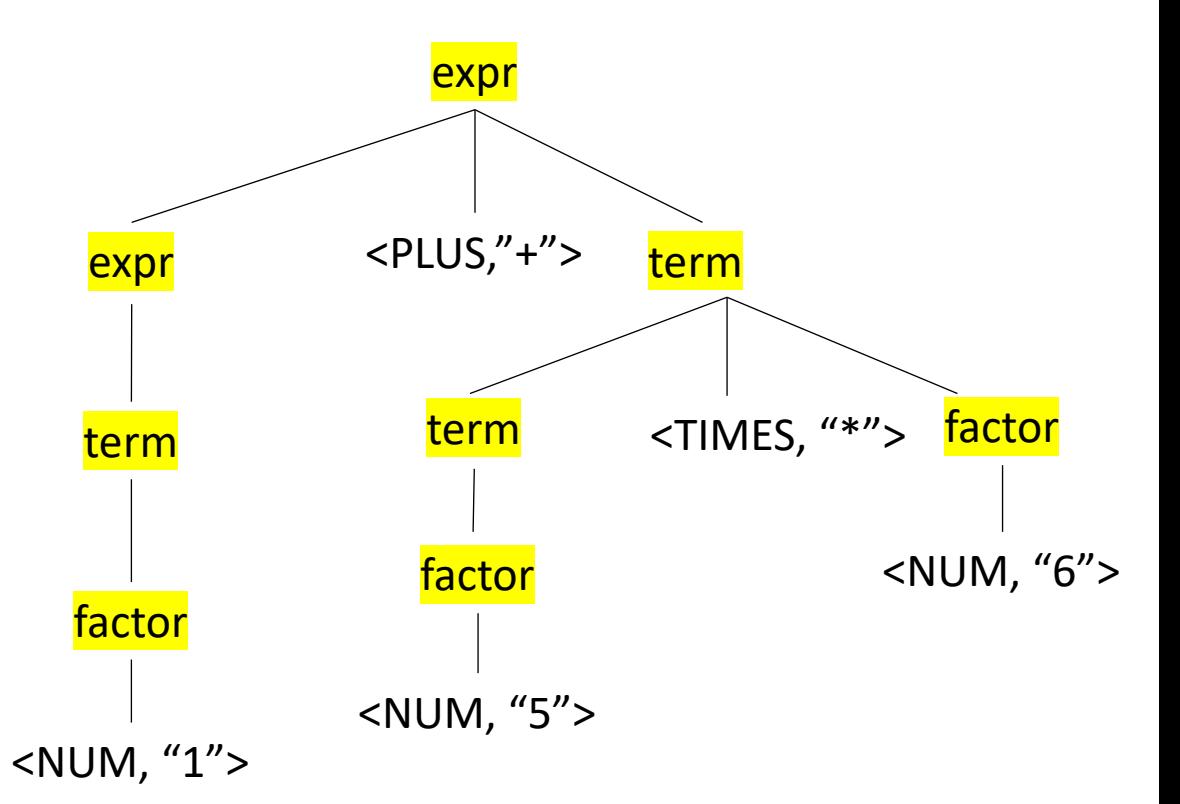

What are nodes? non-terminals

Parse trees are defined entirely by the grammar

- **Tokens**
- **Production rules**

*Parse trees are often not explicitly constructed. We use them to visualize the parsing computation*

input: 1+5\*6

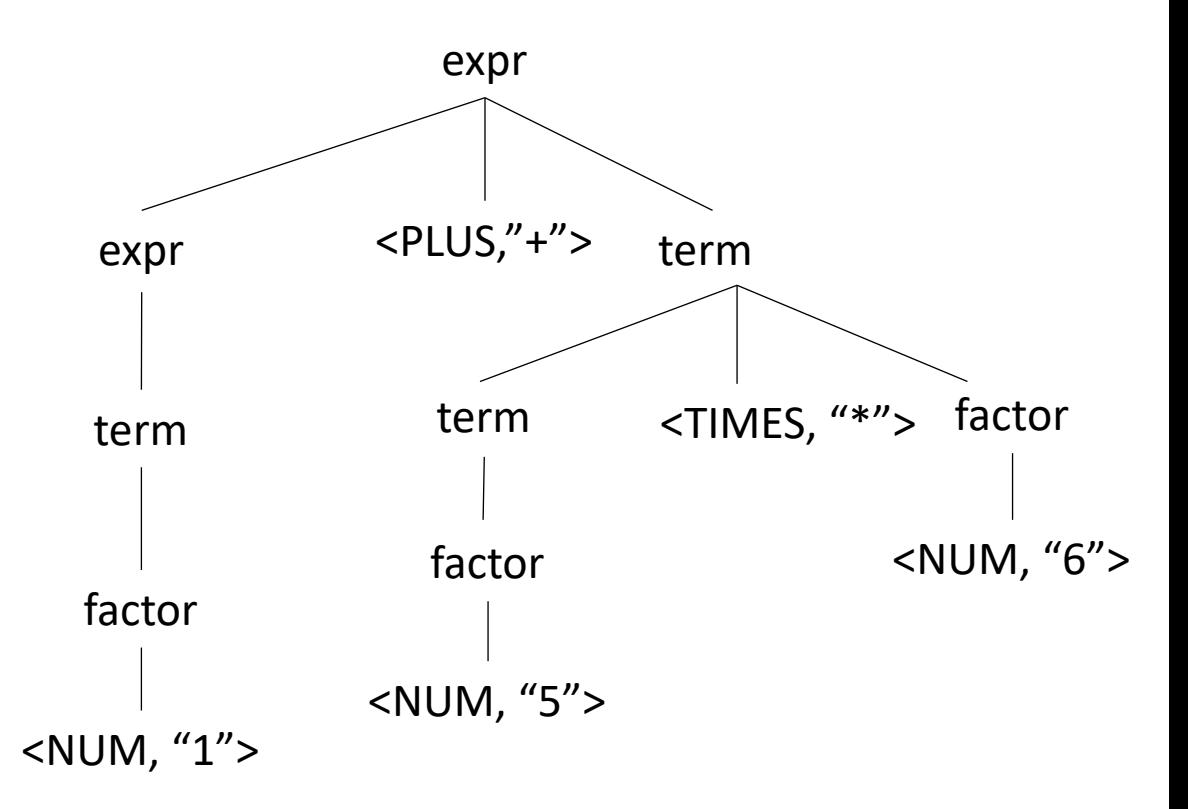

*in your homework, do you actually make a parse tree?*

 $5 - 4 - 3$ 

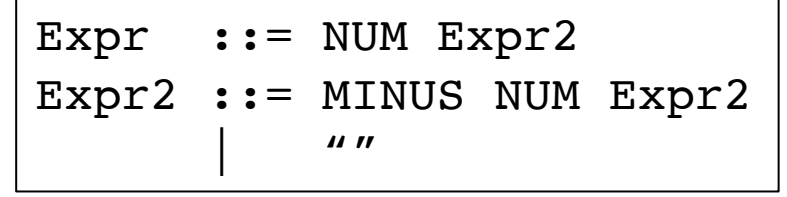

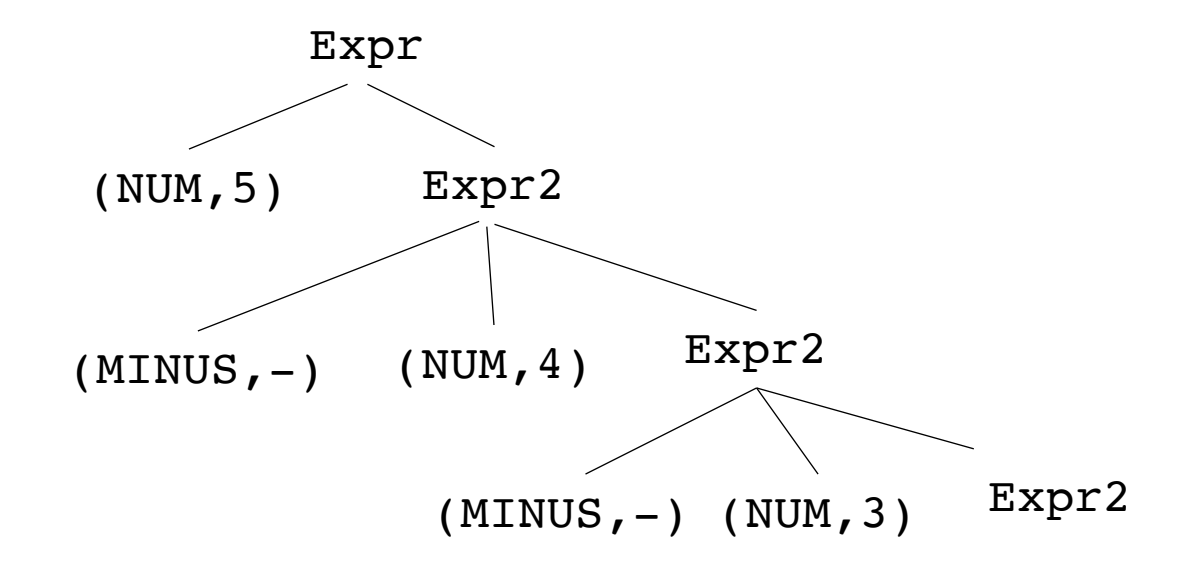

Parse trees are defined entirely by the grammar

- **Tokens**
- **Production rules**

*Parse trees are often not explicitly constructed. We use them to visualize the parsing computation*

input: 1+5\*6

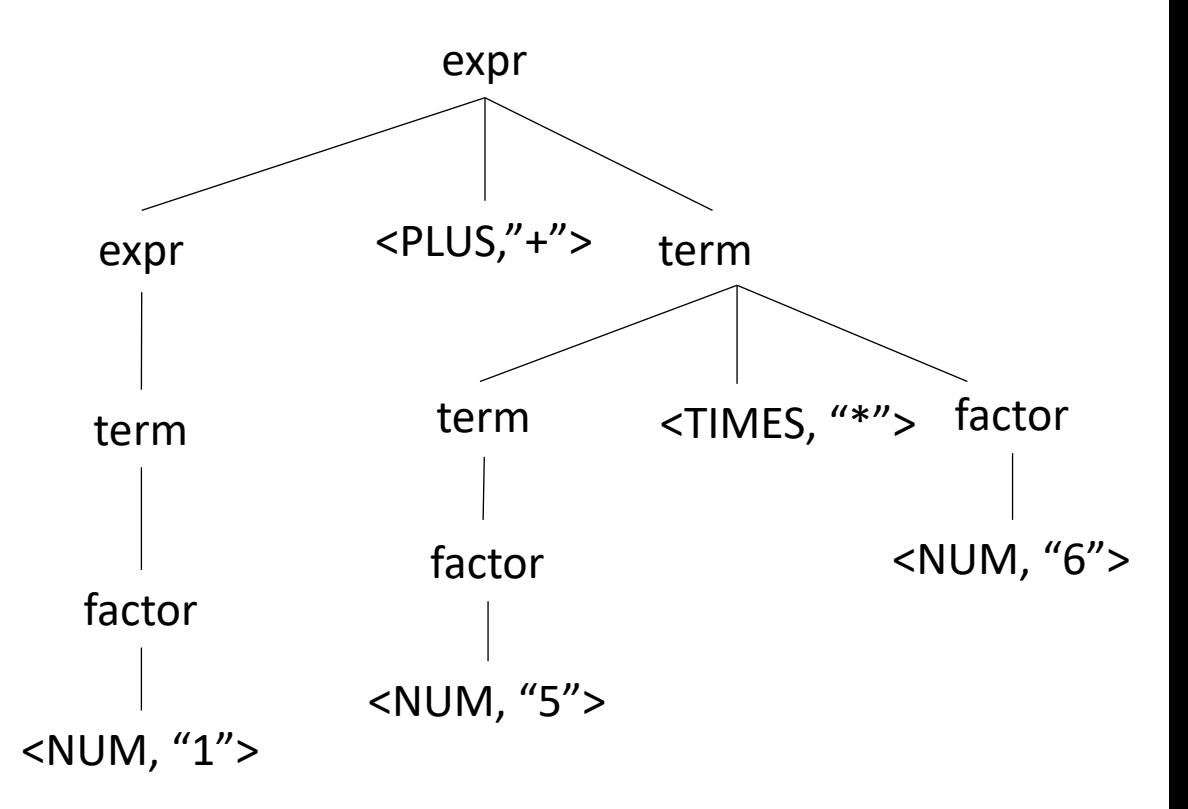

#### input: 1+5\*6

#### What is an AST?

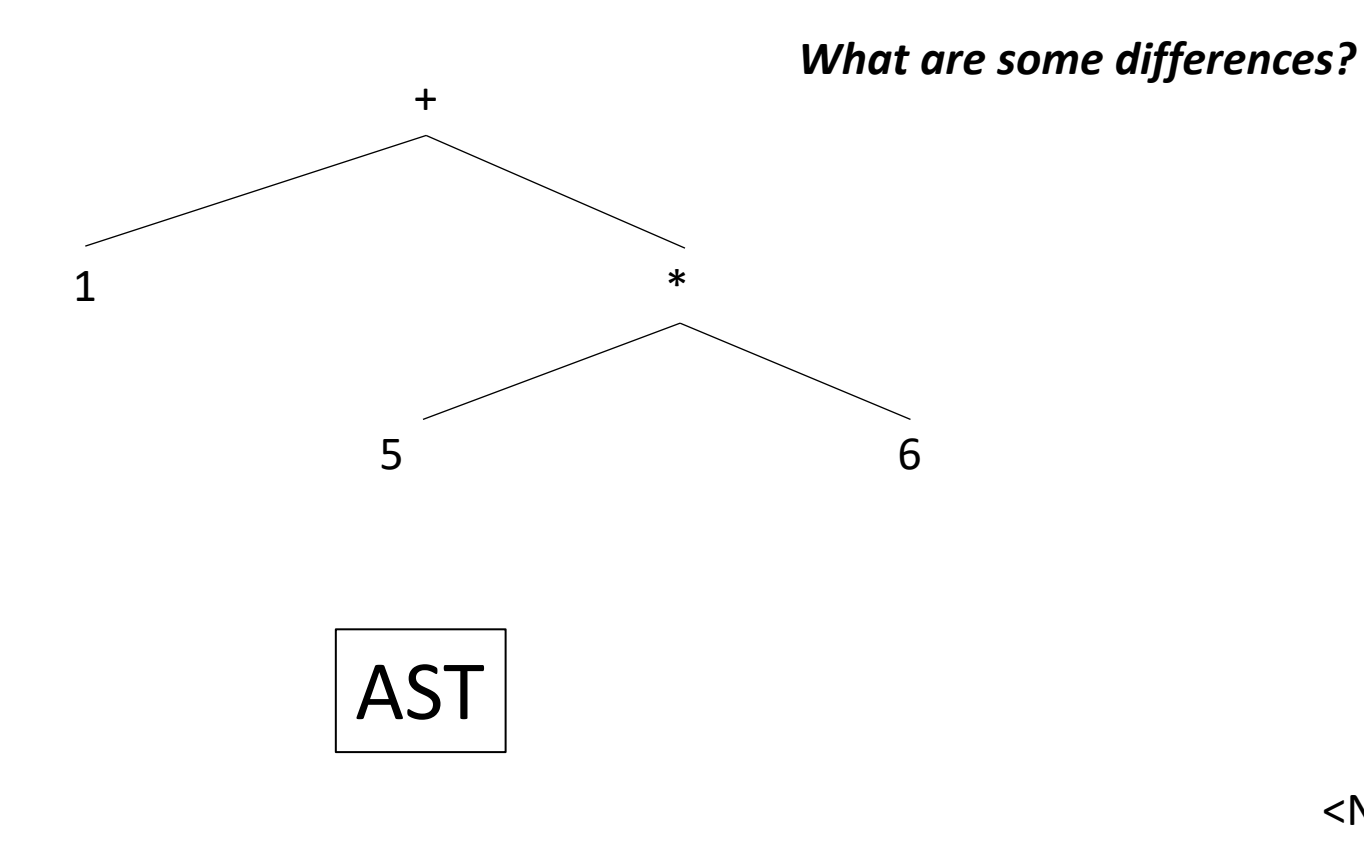

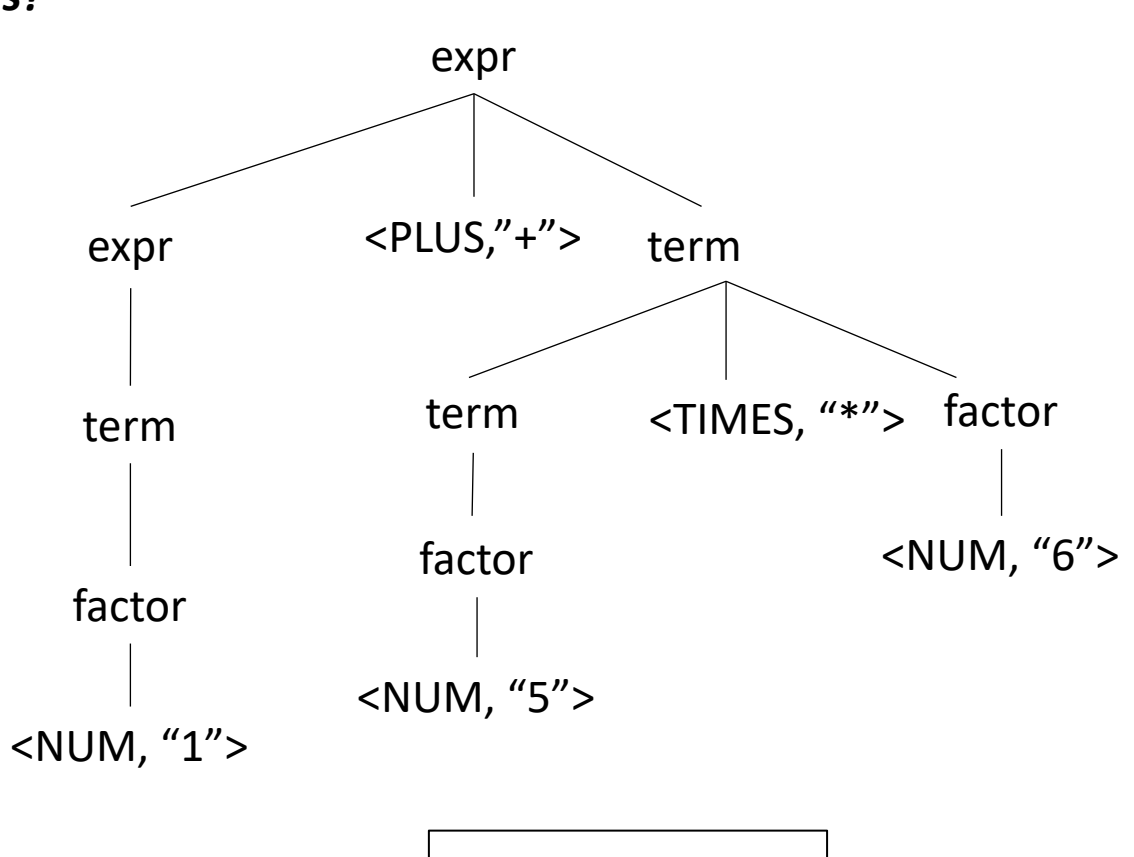

Parse Tree

#### input: 1+5\*6

#### What is an AST?

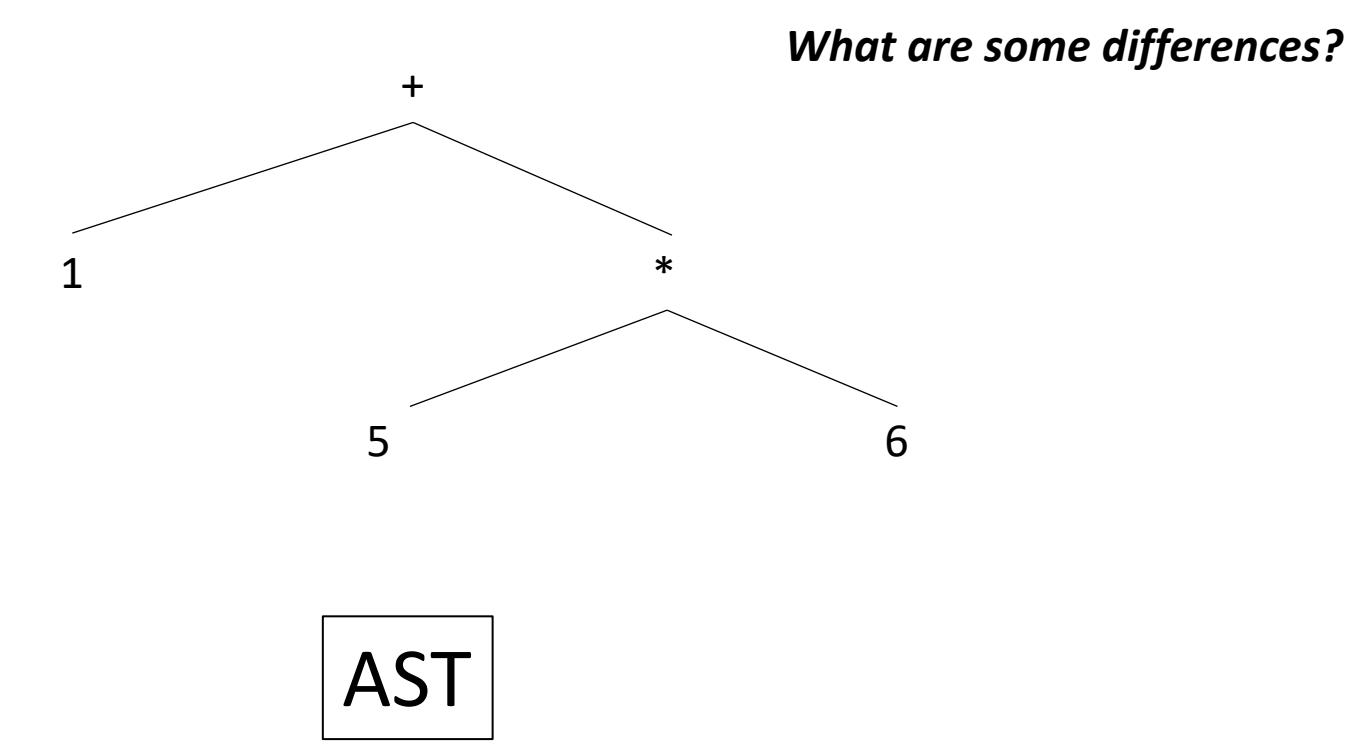

- decoupled from the grammar
- leaves are data, not lexemes
- nodes are operators, not non-terminals

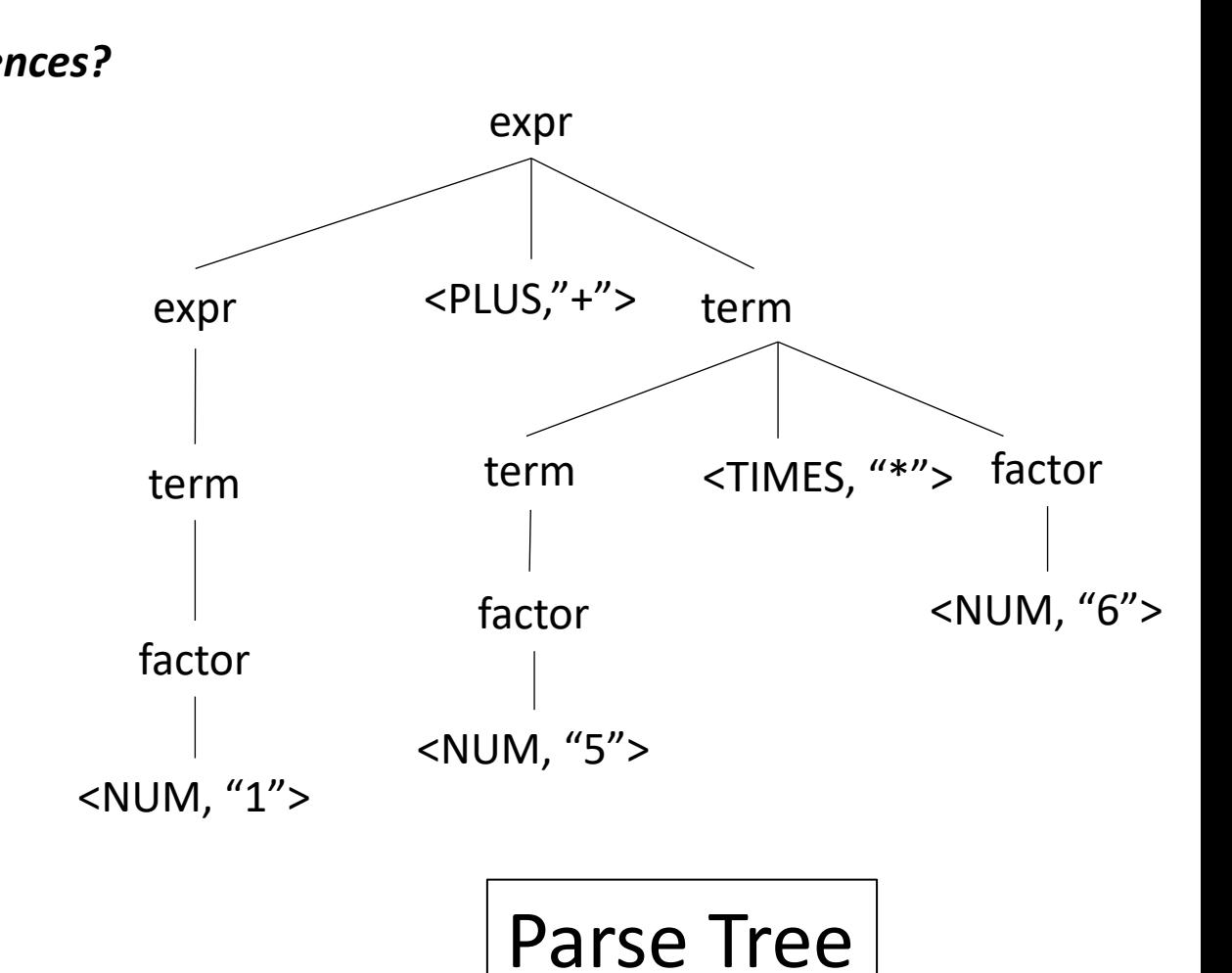

#### input: (1+5)\*6

#### Example expr

what happens to ()s in an AST?

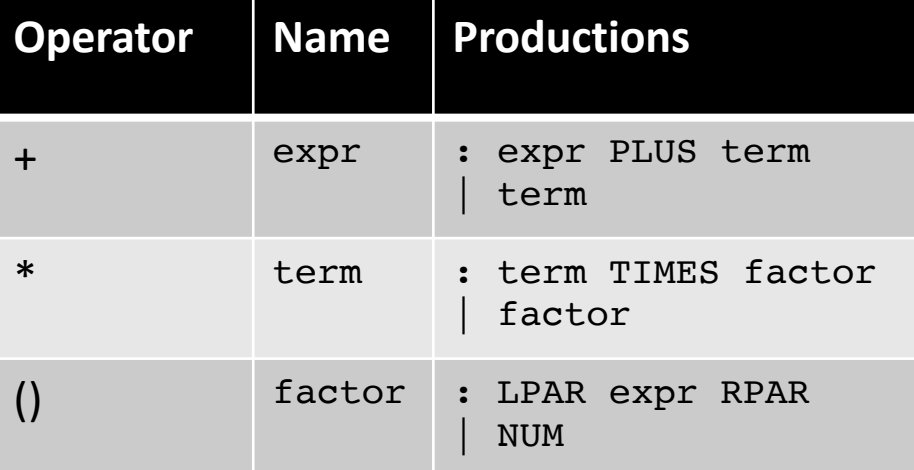
#### Example express

what happens to ()s in an AST?

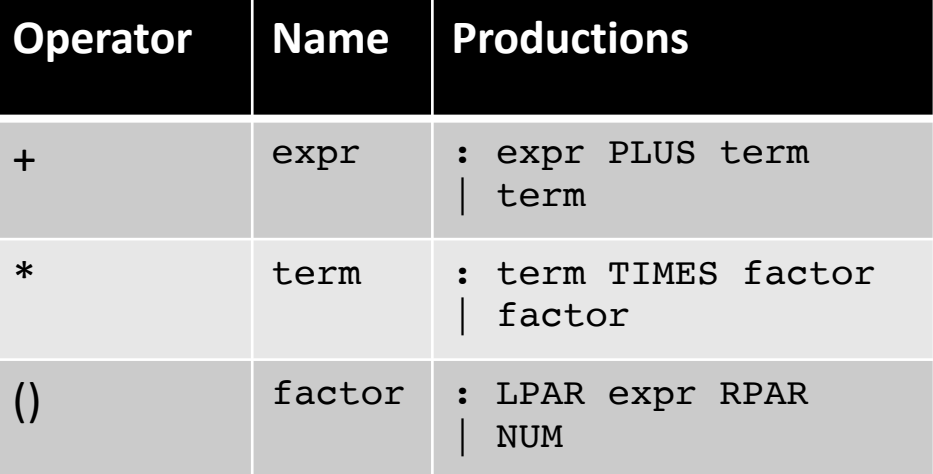

# term input: (1+5)\*6

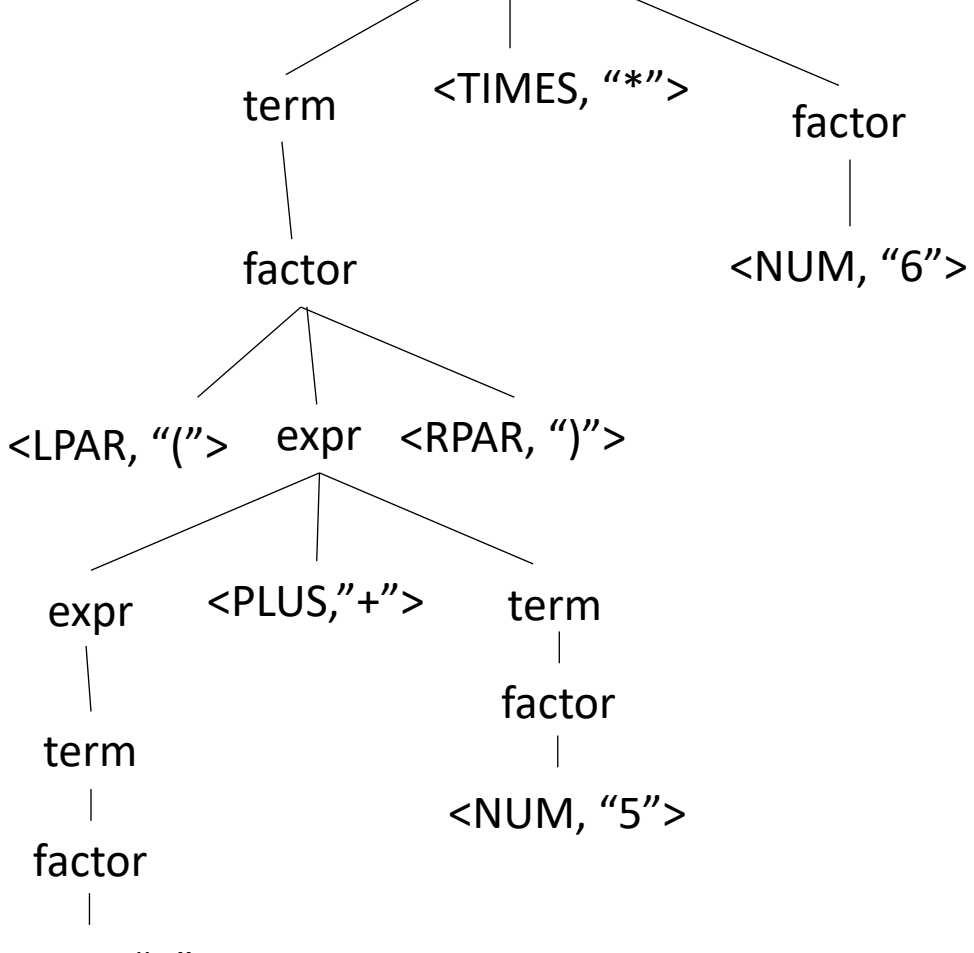

<NUM, "1">

#### input: (1+5)\*6

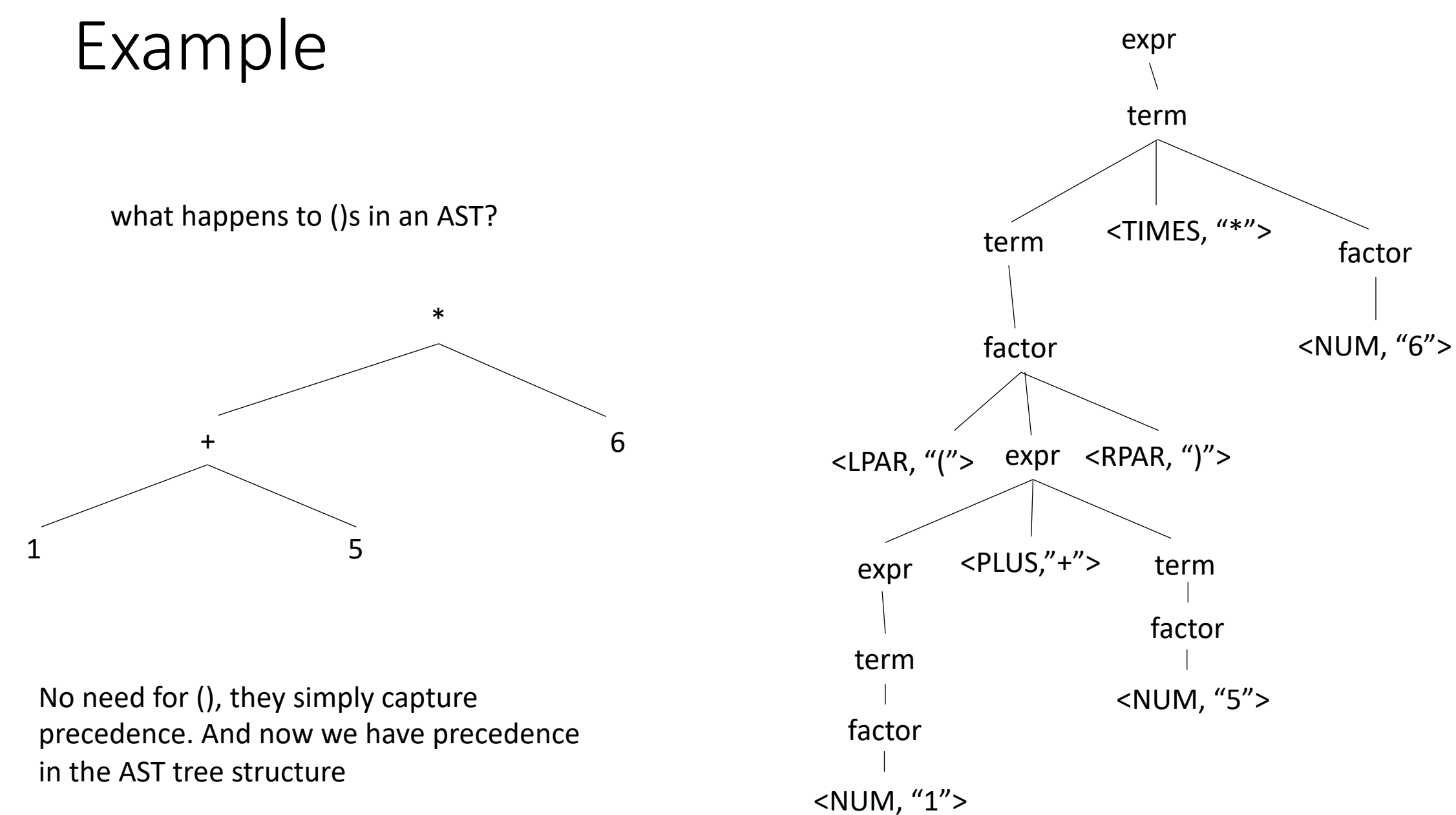

### formalizing an AST

- A tree based data structure, used to represent *expressions*
- Main building block: Node
	- Leaf node: ID or Number
	- Node with one child: Unary operator (-) or type conversion (int to float)
	- Node with two children: Binary operator  $(+, *)$

```
class ASTNode():
    def __init__(self):
        pass
```

```
class ASTLeafNode(ASTNode):
   def __init__(self, value):
        self.value = value
```

```
class ASTNumNode(ASTLeafNode):
   def __init__(self, value):
        super().__init__(value)
```
**class** ASTIDNode(ASTLeafNode): **def \_\_init\_\_**(**self**, value): **super**().\_\_init\_\_(value)

```
class ASTBinOpNode(ASTNode):
    def __init__(self, l_child, r_child):
        self.l_child = l_child
        self.r_child = r_child
class ASTPlusNode(ASTBinOpNode):
    def __init__(self, l_child, r_child):
        super().__init__(l_child,r_child)
class ASTMultNode(ASTBinOpNode):
    def __init__(self, l_child, r_child):
        super().__init__(l_child,r_child)
```
#### Creating an AST from production rules

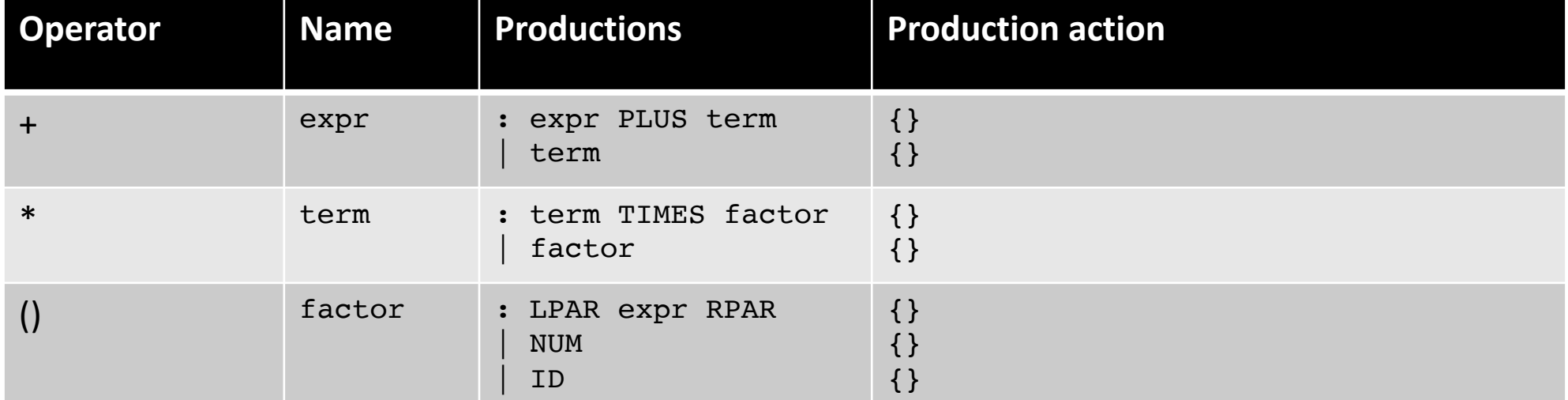

### Creating an AST from production rules

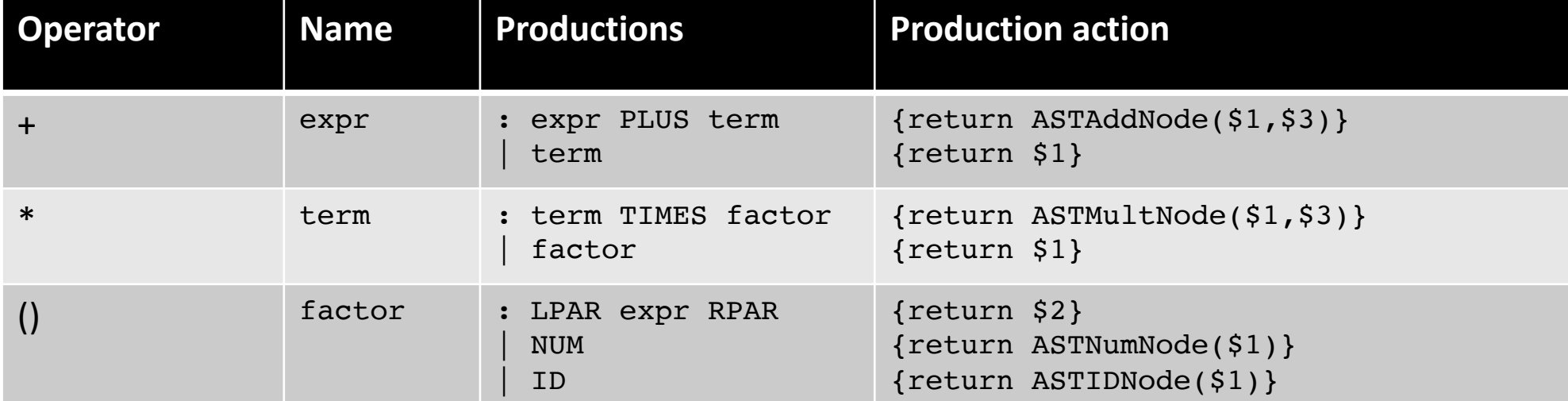

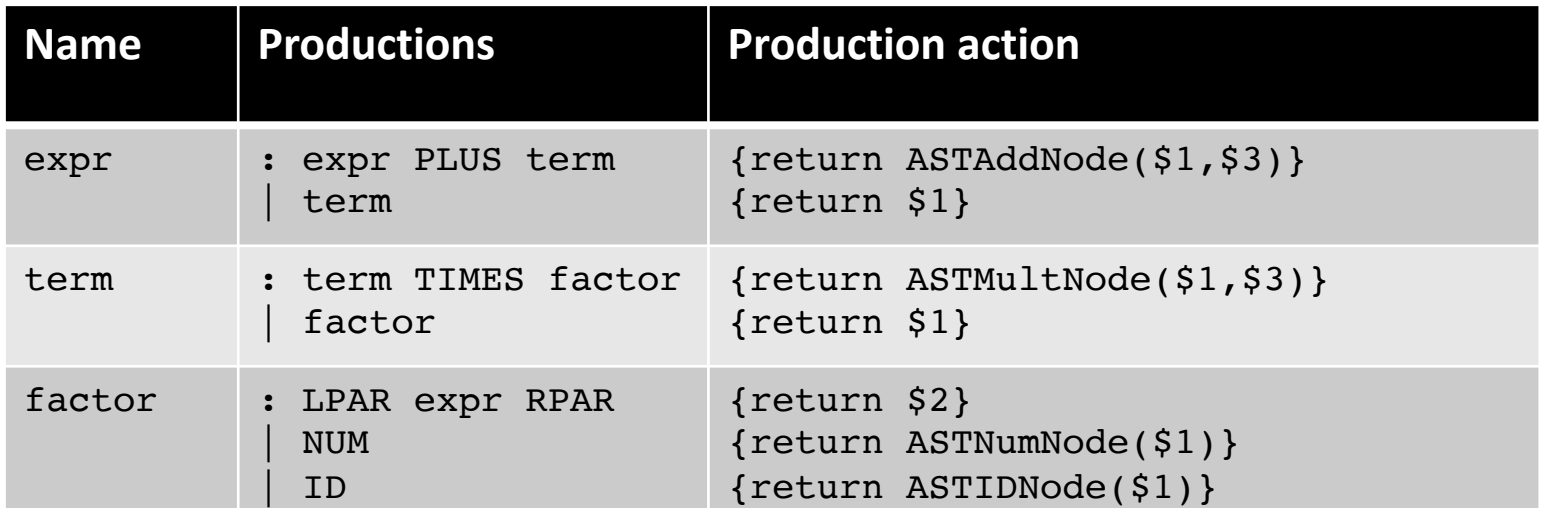

Lets build the AST

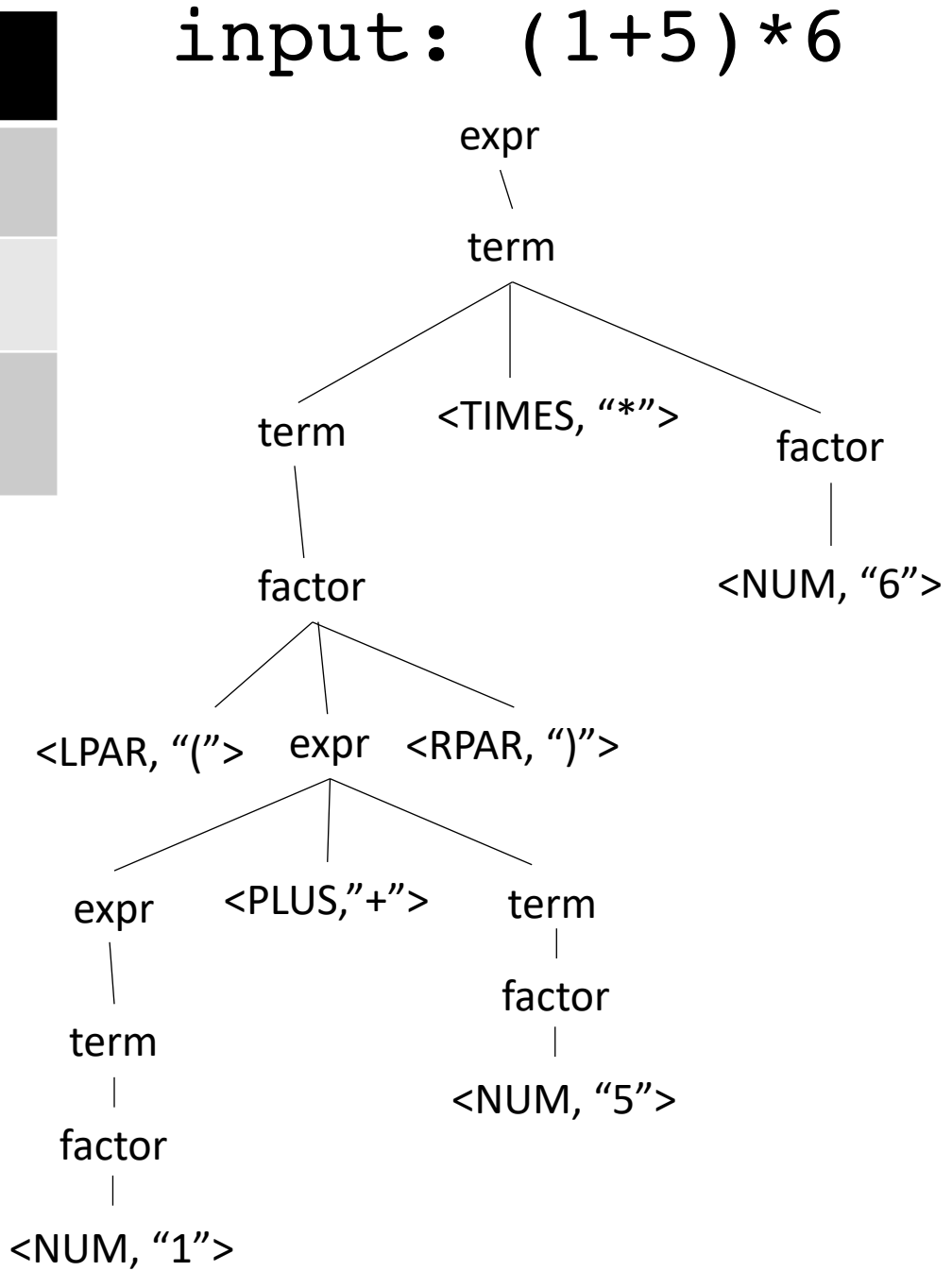

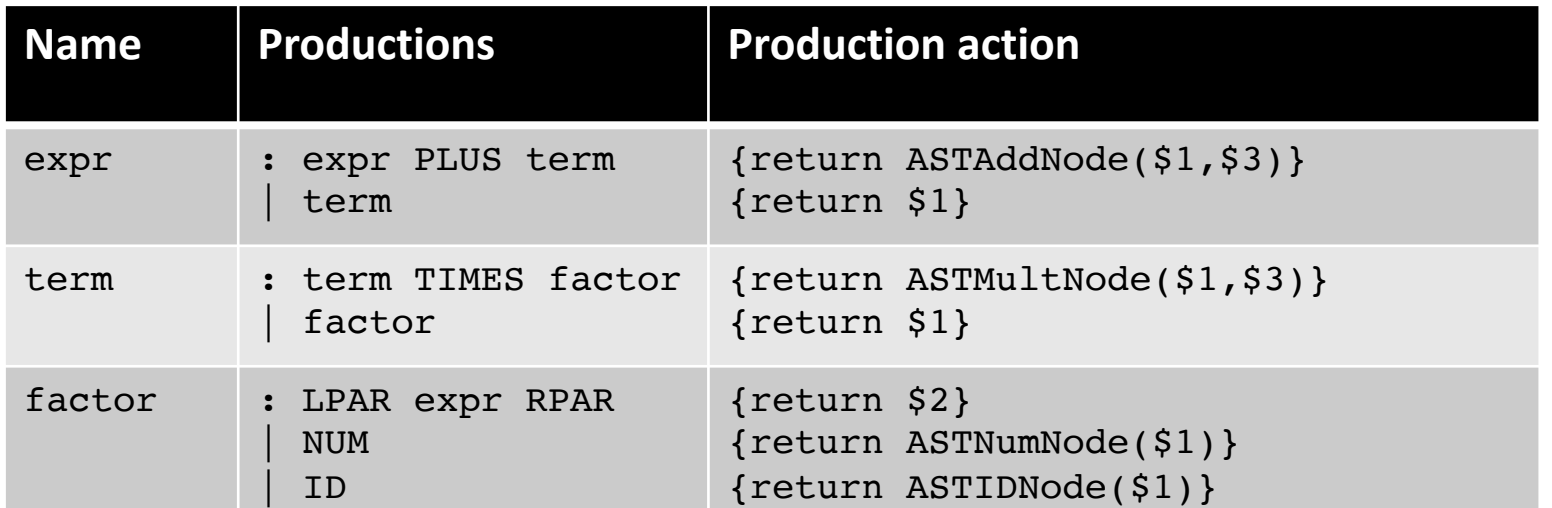

Lets build the AST

AST<1>

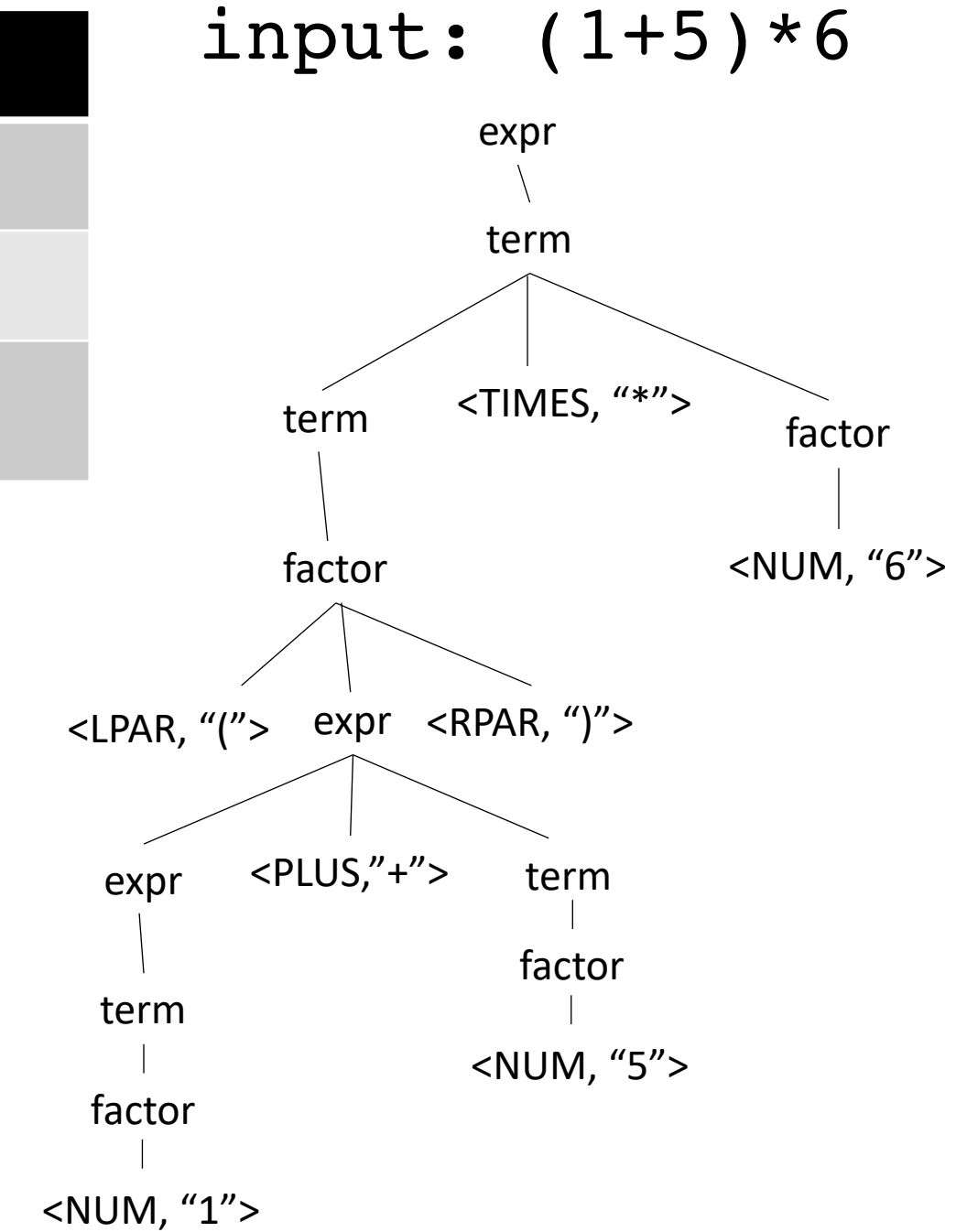

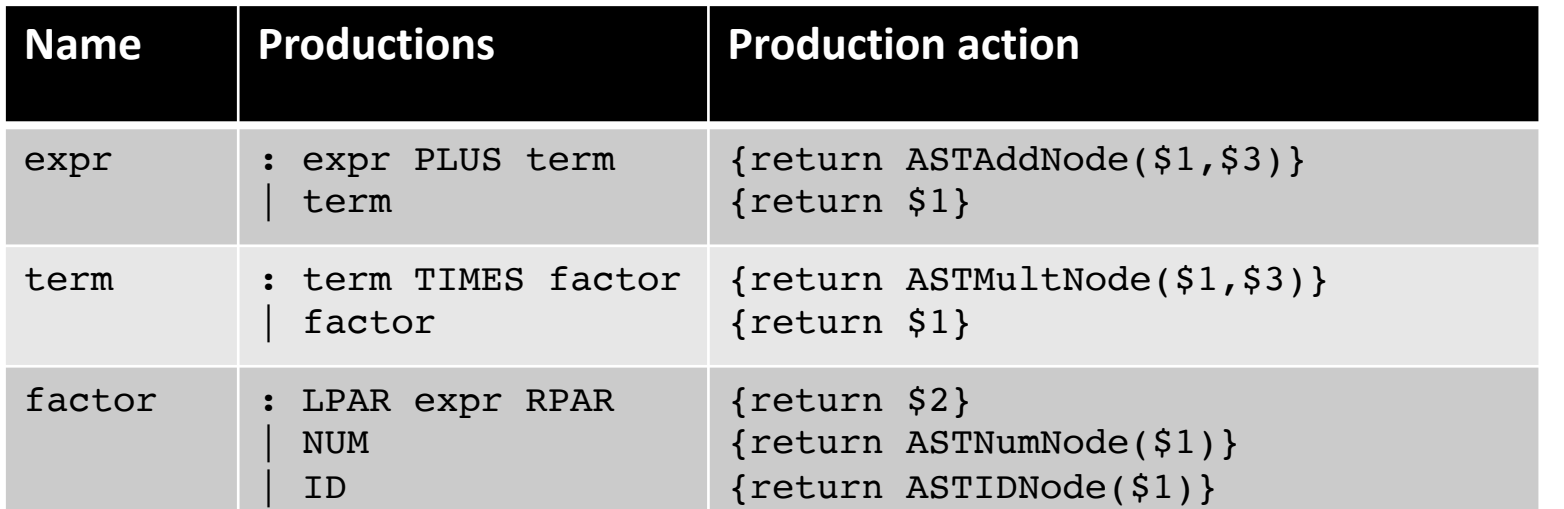

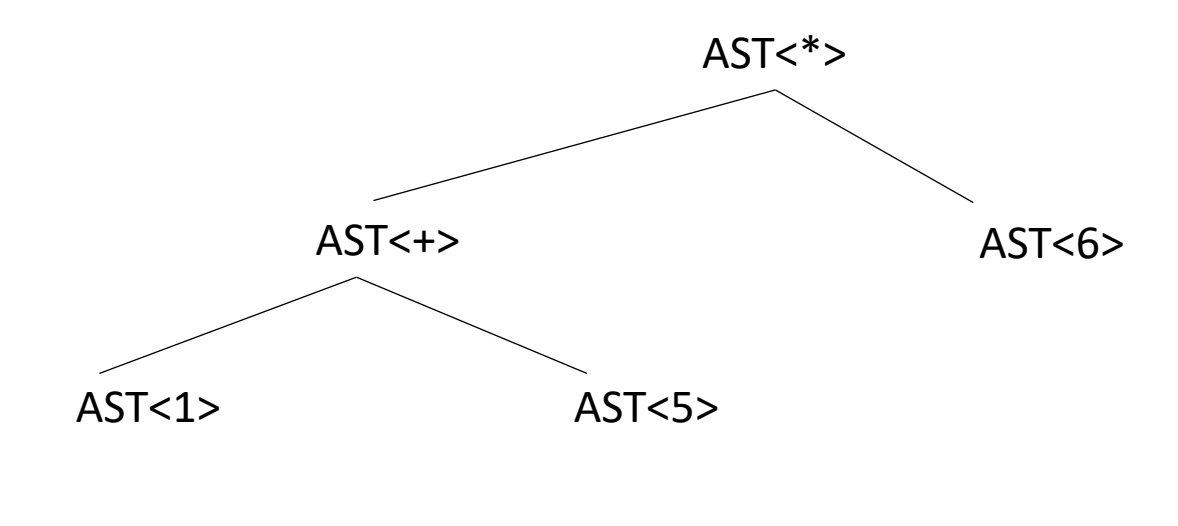

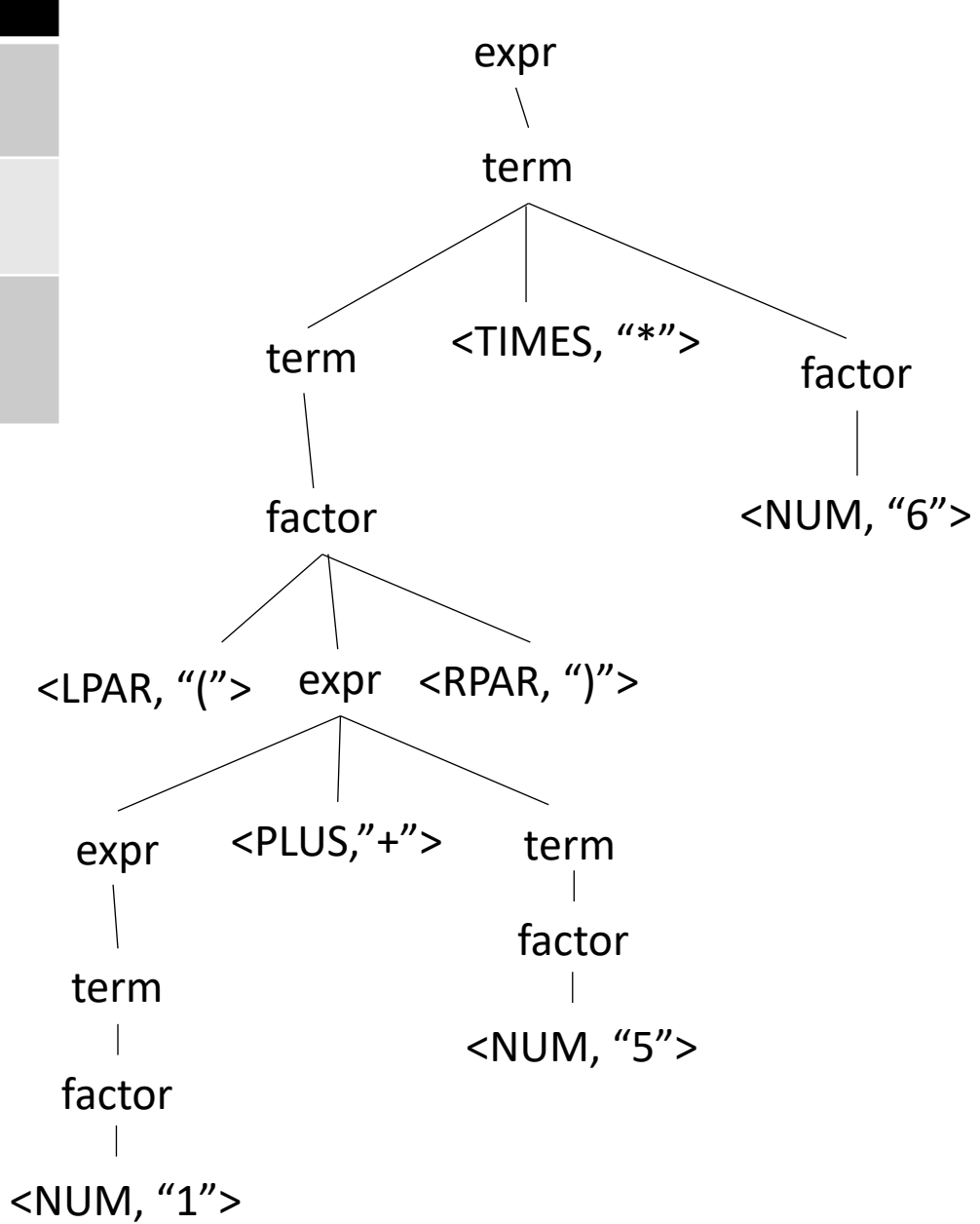

input: (1+5)\*6

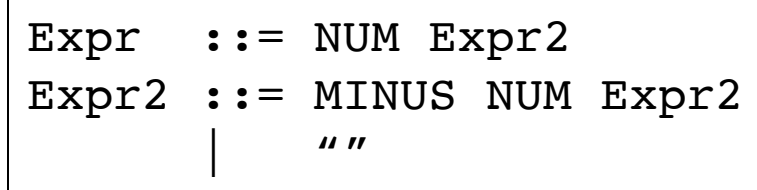

 $5 - 4 - 3$ 

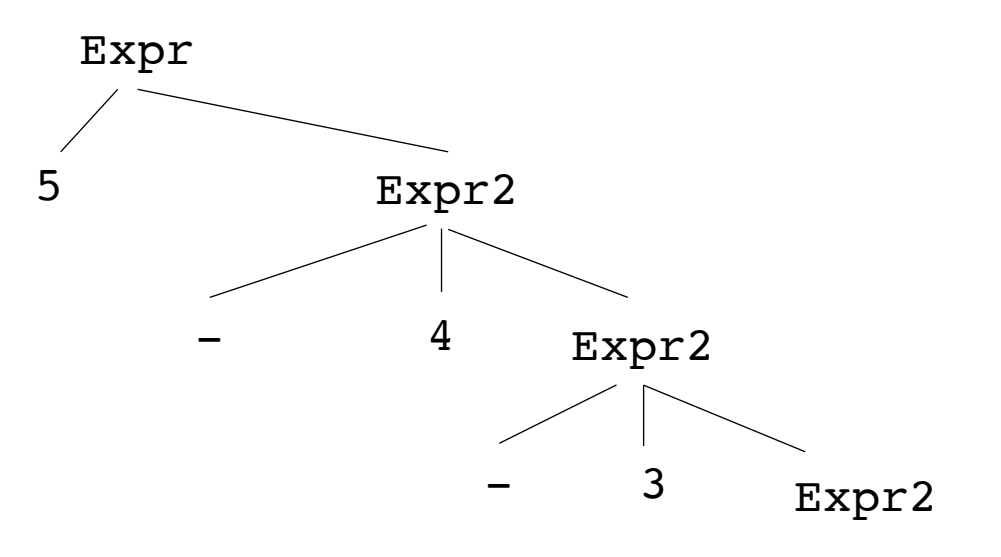

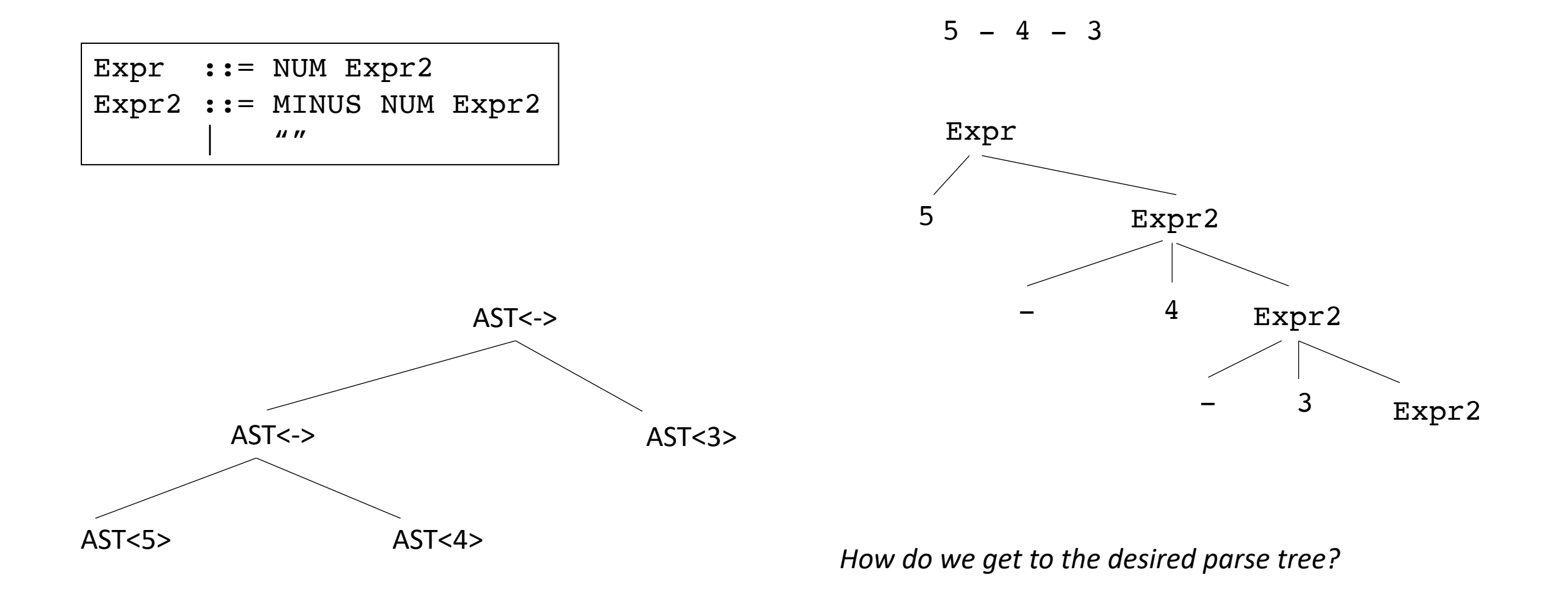

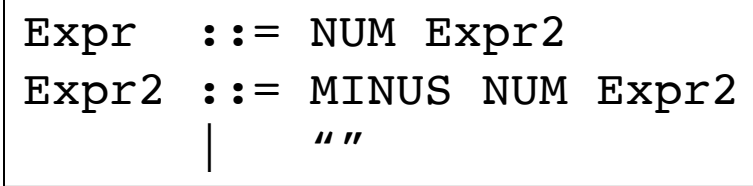

Keep in mind that because we wrote our own parser, we can inject code at any point during the parse.

 $5 - 4 - 3$ 

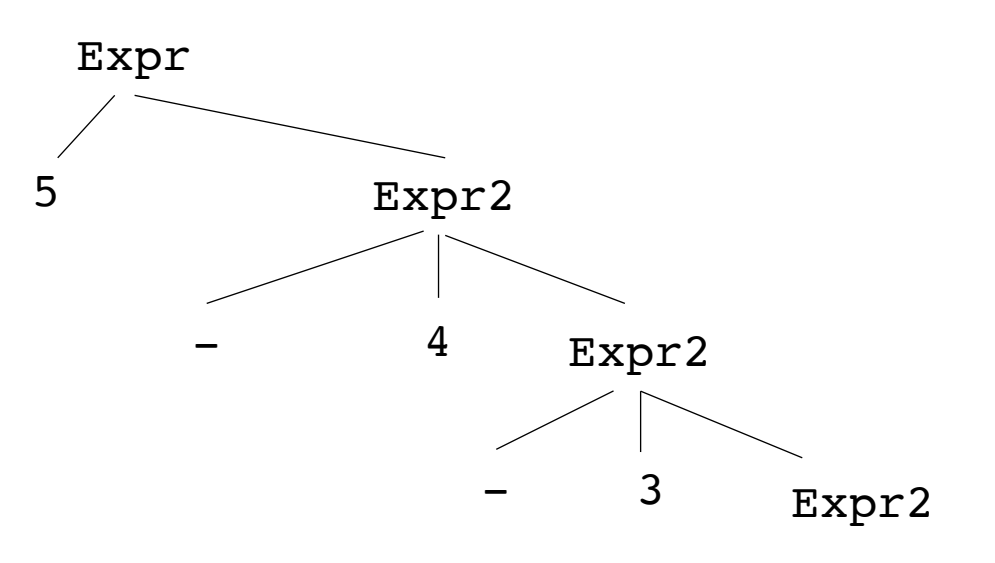

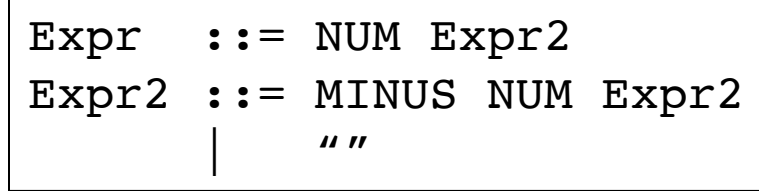

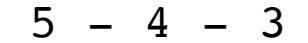

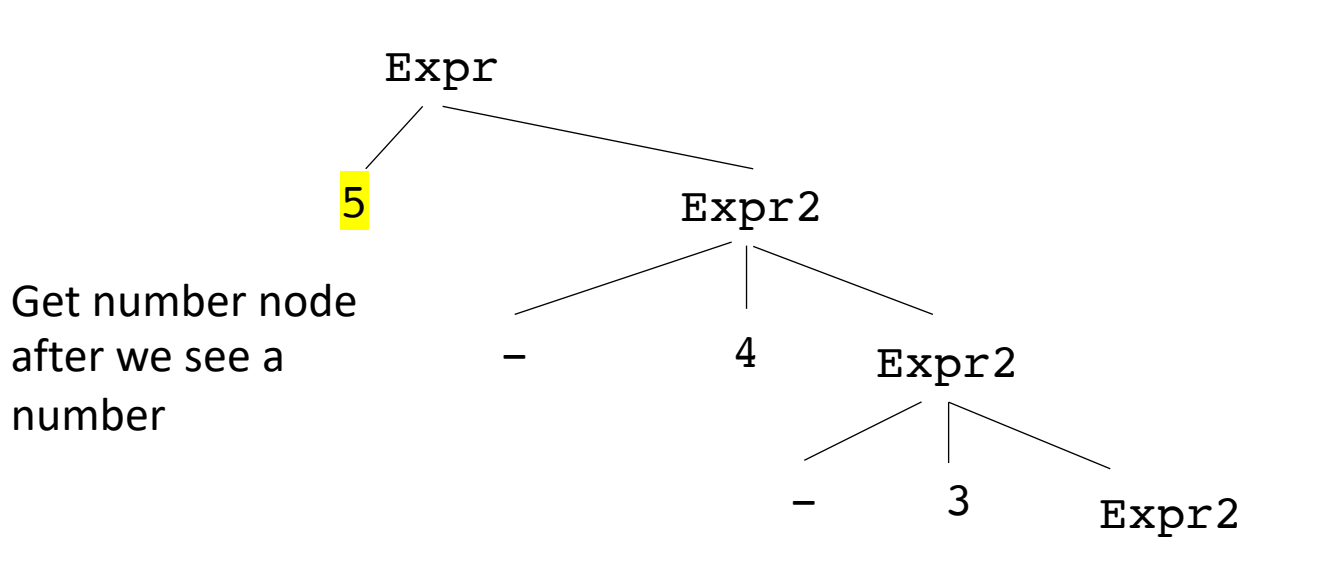

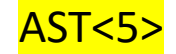

down

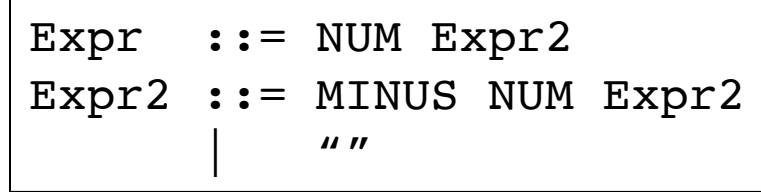

 $5 - 4 - 3$ 

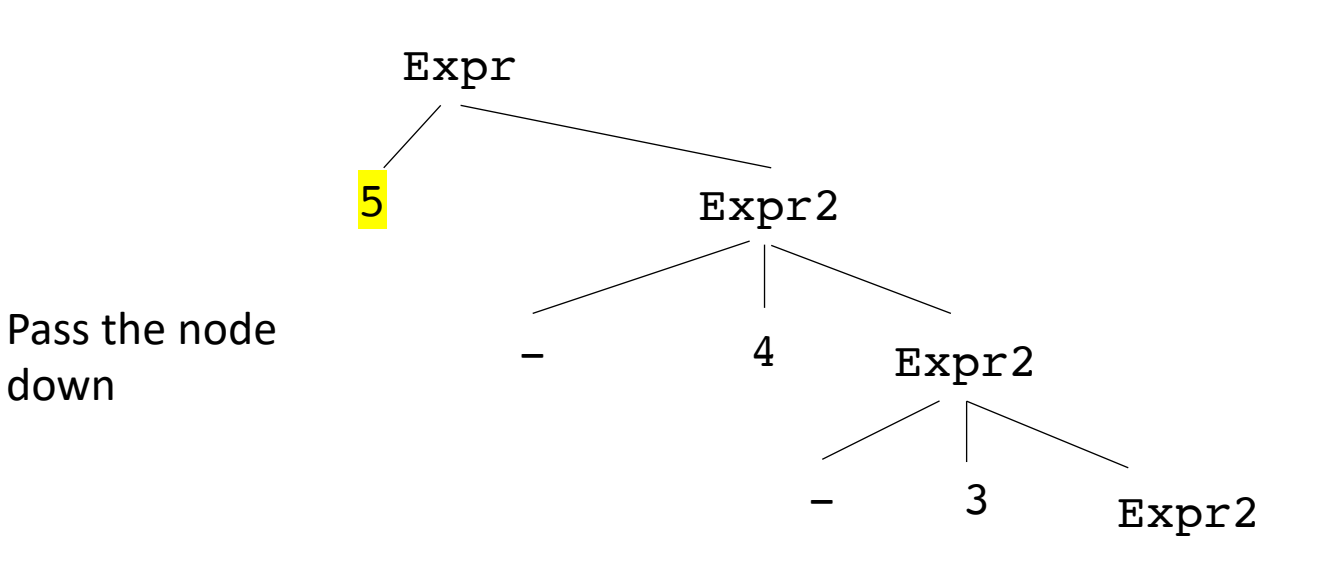

AST<5>

down

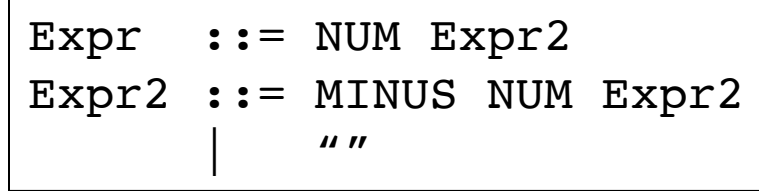

 $5 - 4 - 3$ 

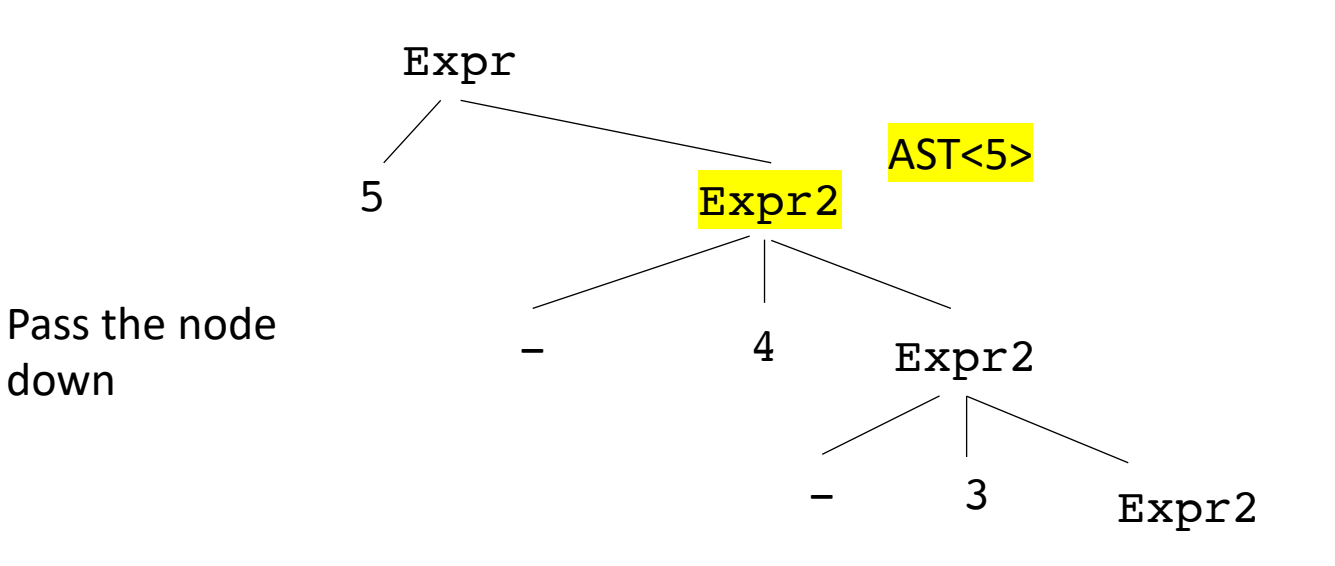

AST<5>

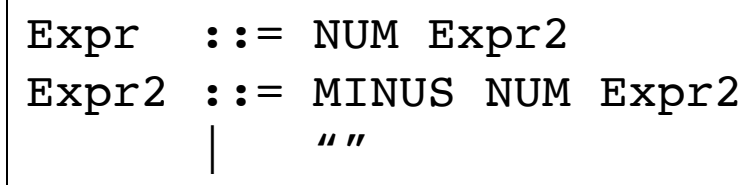

 $5 - 4 - 3$ 

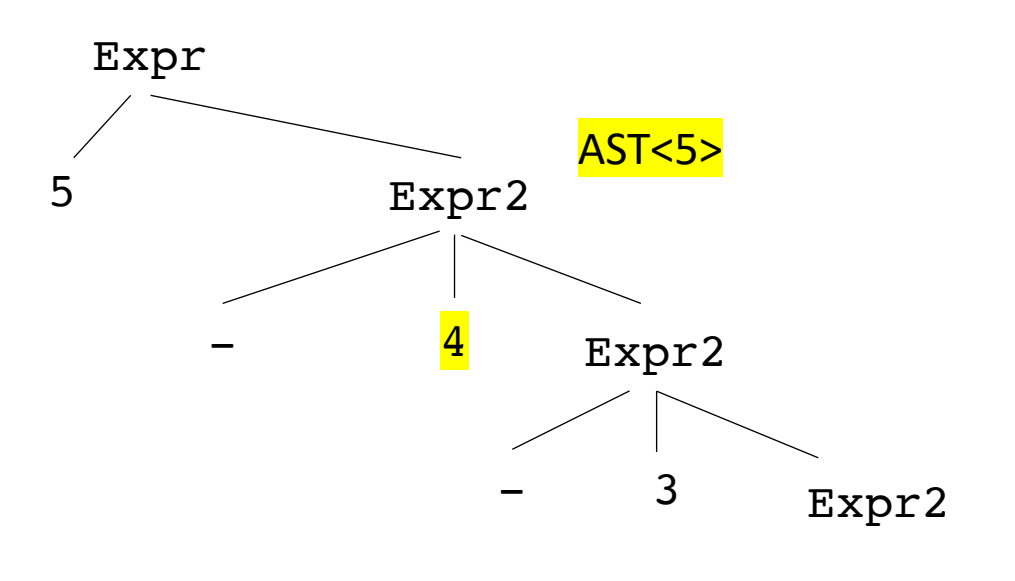

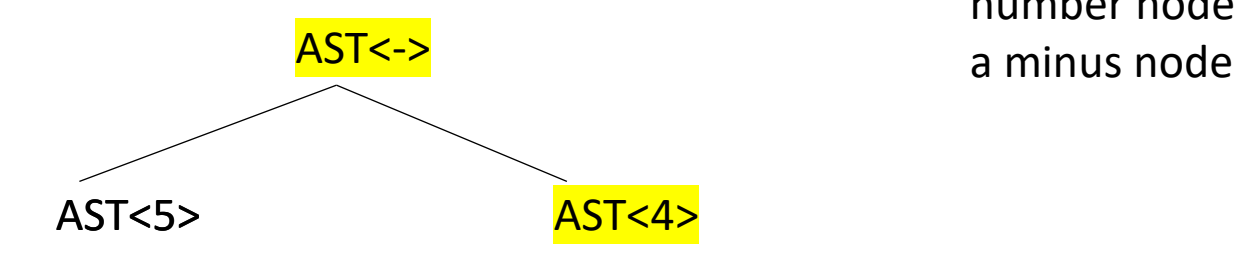

In Expr2, after 4 is parsed, create a number node and

down

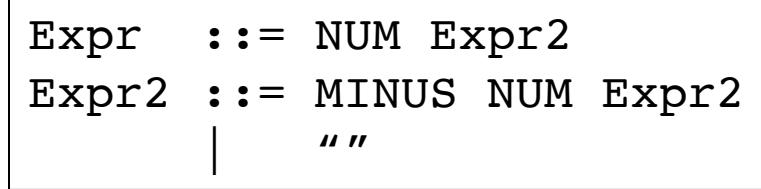

 $5 - 4 - 3$ 

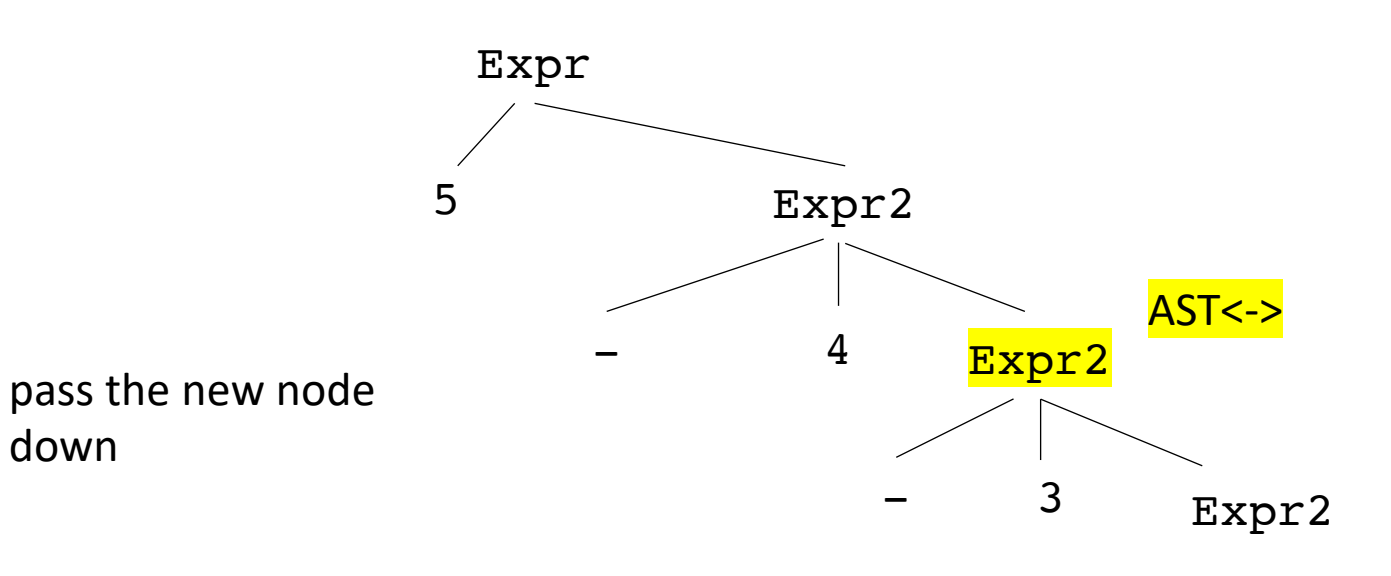

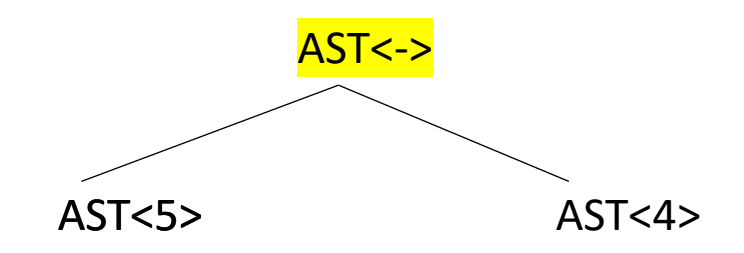

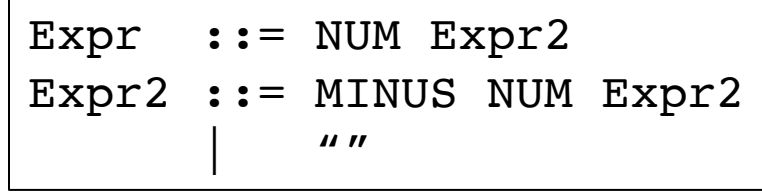

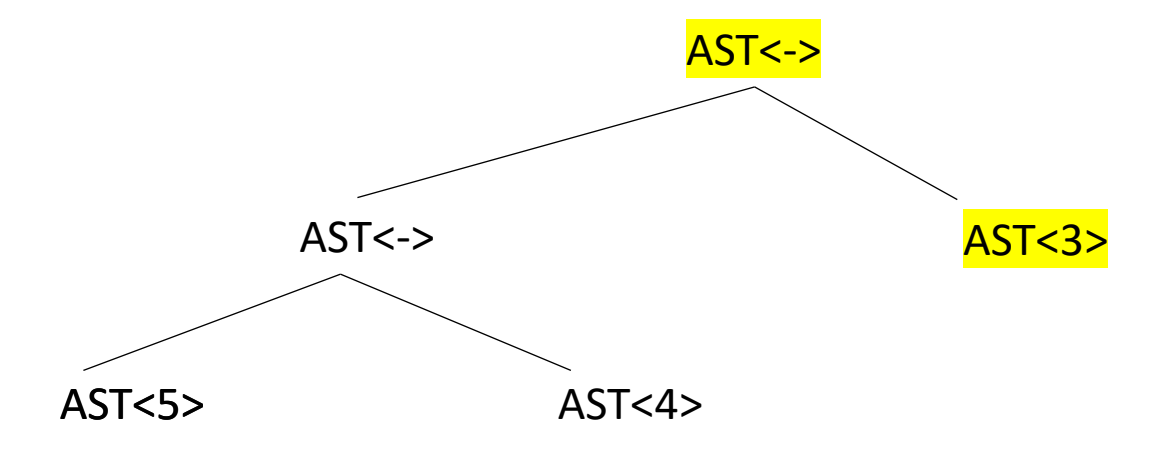

In Expr2, after 3 is parsed, create a number node and

#### a minus node

5

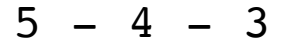

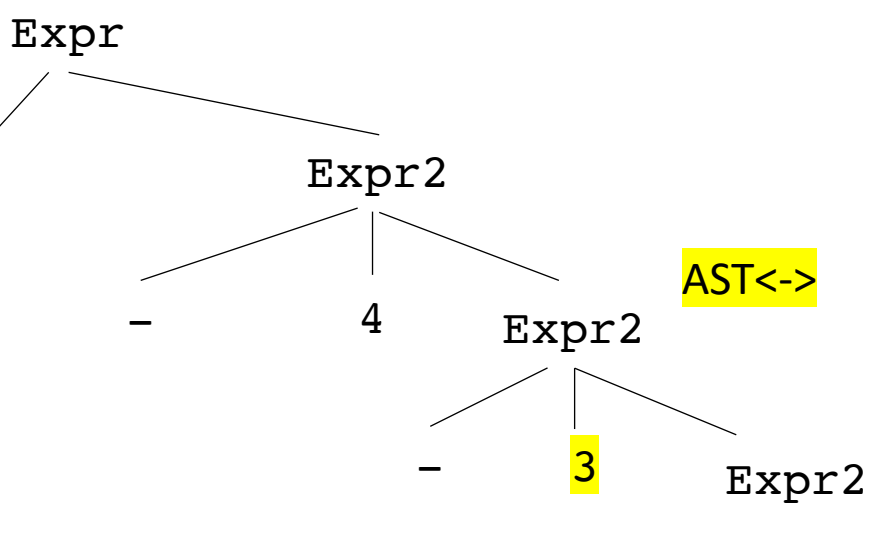

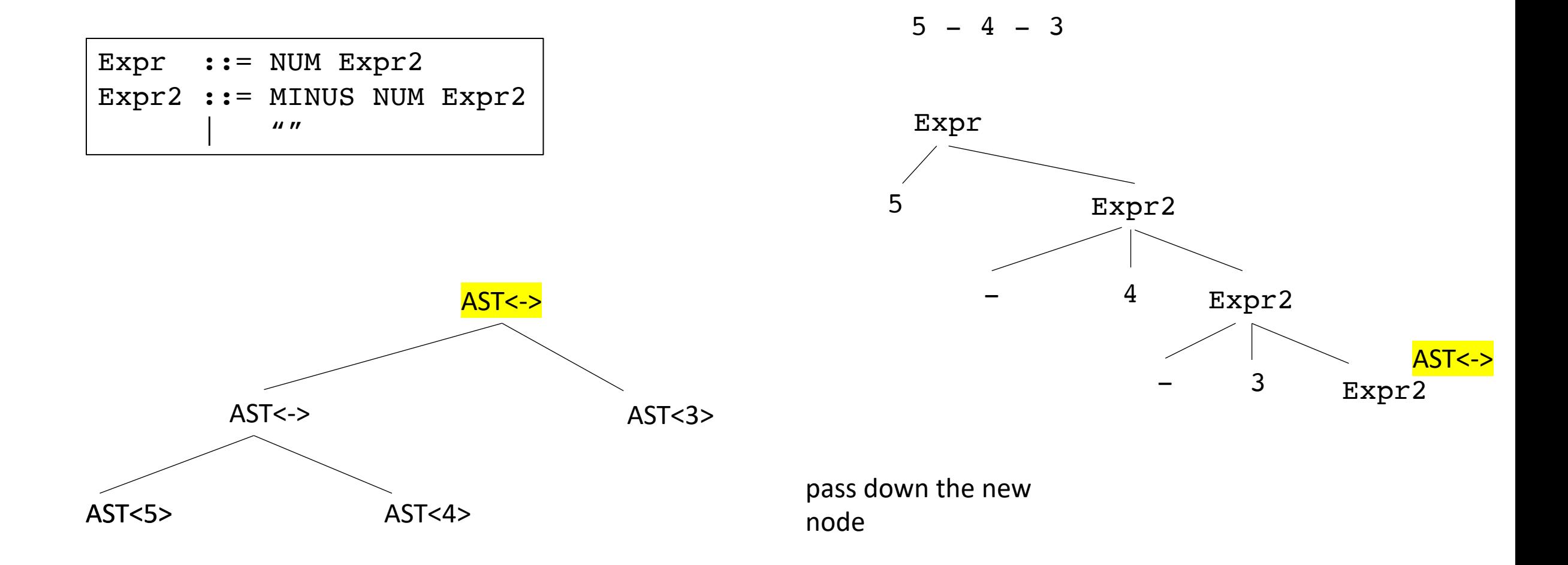

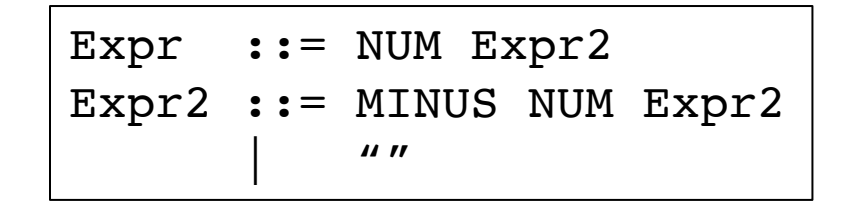

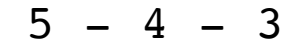

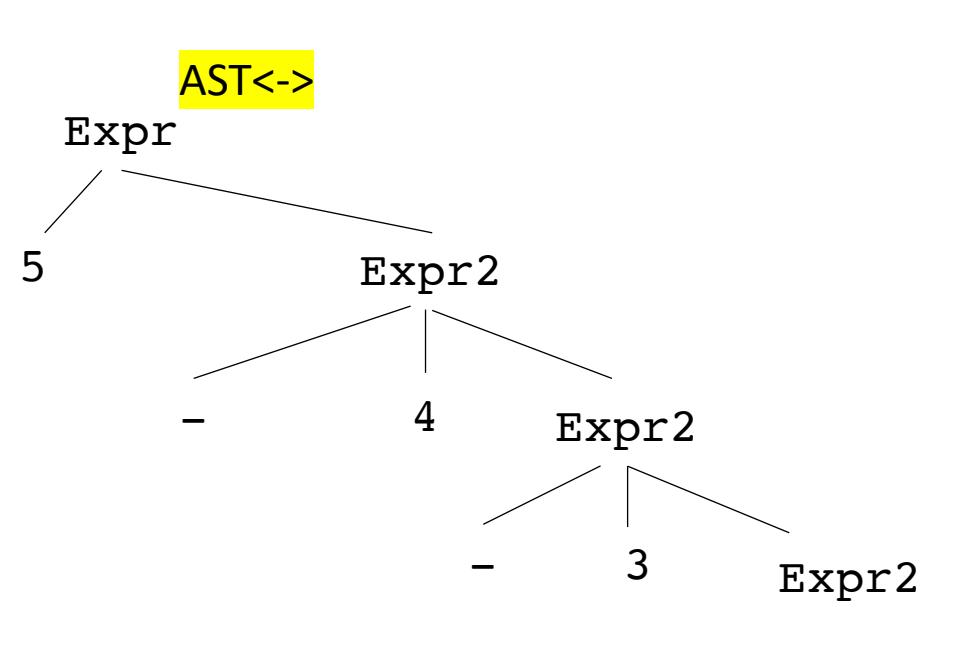

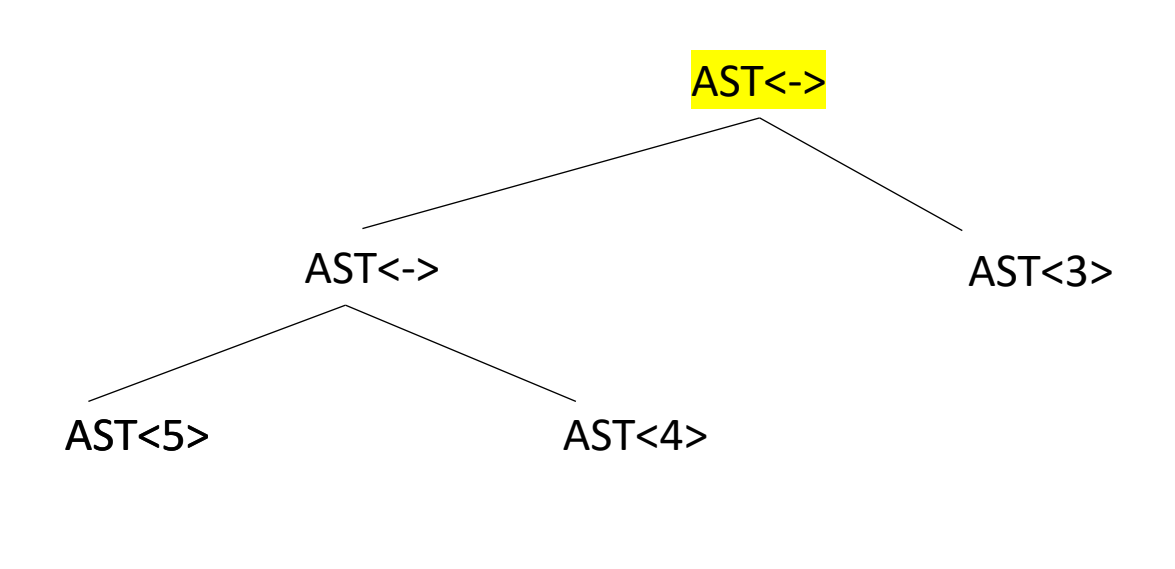

return the node when there is nothing left to parse

Expr ::= NUM Expr2 Expr2 ::= MINUS NUM Expr2 |  $\blacksquare$ 

**def parse\_expr**(**self**): #lexemes second field is the value value = **self**.next\_word[1] node = ASTNumNode(value) **self**.eat("NUM") **return self**.parse\_expr2(node)

Expr ::= NUM Expr2 Expr2 ::= MINUS NUM Expr2 |  $\blacksquare$ 

```
def parse_expr(self):
   #lexemes second field is the value
    value = self.next_word[1]
    node = ASTNumNode(value)
    self.eat("NUM")
    return self.parse_expr2(node)
```

```
def parse_expr2(self, lhs_node):
        # ... for applying the first production rule
        self.eat("MINUS")
        value = self.next_word[1]
        rhs_node = ASTNumNode(value)
        self.eat("NUM")
        node = ASTMinusNode(lhs_node, rhs_node)
        return self.parse_expr2(node)
```
Expr ::= NUM Expr2 Expr2 ::= MINUS NUM Expr2 |  $\blacksquare$ 

**def parse\_expr**(**self**): #lexemes second field is the value value = **self**.next\_word[1] node = ASTNumNode(value) **self**.eat("NUM") **return self**.parse\_expr2(node)

```
def parse_expr2(self, lhs_node):
   # ... for applying the second production rule
    return lhs_node
```

```
Expr ::= Term Expr2
Expr2 ::= MINUS Term Expr2
            | \blacksquare
```
In a more realistic grammar, you might have more layers: e.g. a Term

how to adapt?

```
def parse_expr(self):
   #lexemes second field is the value
    value = self.next_word[1]
    node = ASTNumNode(value)
    self.eat("NUM")
    return self.parse_expr2(node)
```

```
def parse_expr2(self, lhs_node):
        # ... for applying the first production rule
        self.eat("MINUS")
        value = self.next_word[1]
        rhs_node = ASTNumNode(value)
        self.eat("NUM")
        node = ASTMinusNode(lhs_node, rhs_node)
        return self.expr2(node)
```

```
Expr ::= Term Expr2
Expr2 ::= MINUS Term Expr2
            | \blacksquare
```

```
def parse_expr(self):
    node = self.parse_term()
    return self.parse_expr2(node)
```
In a more realistic grammar, you might have more layers: e.g. a Term

how to adapt?

```
def parse_expr2(self, lhs_node):
        # ... for applying the first production rule
        self.eat("MINUS")
        rhs_node = self.parse_term()
        node = ASTMinusNode(lhs_node, rhs_node)
        return self.parse_expr2(node)
```
**The parse\_term will figure out how to get you an AST node for that term.**

#### Example

• Python AST

**import** ast

**print**(ast.dump(ast.parse('5-4-2')))

#### Example

• Python AST

**import** ast

**print**(ast.dump(ast.parse('5-4-2')))

Expr(value=BinOp(left=BinOp(left=Num(n=5), op=Sub(), right=Num(n=4)), op=Sub(), right=Num(n=2)))

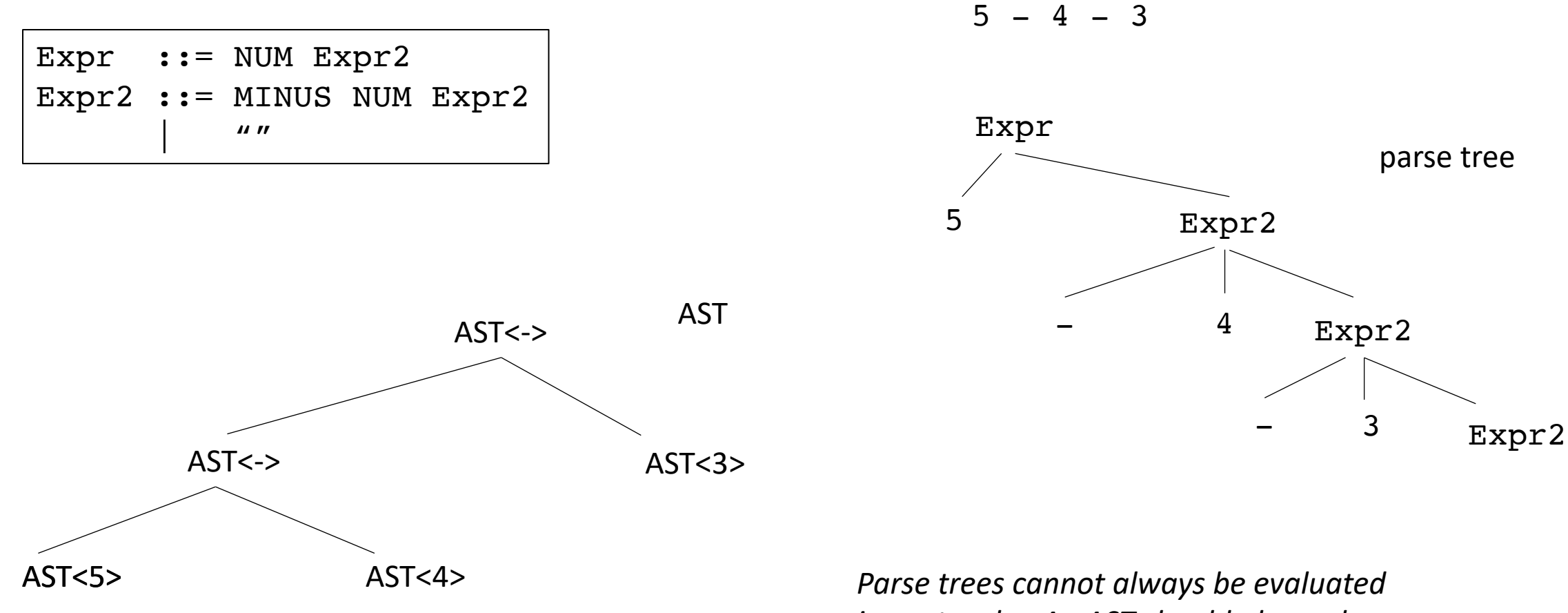

*in post-order. An AST should always be*

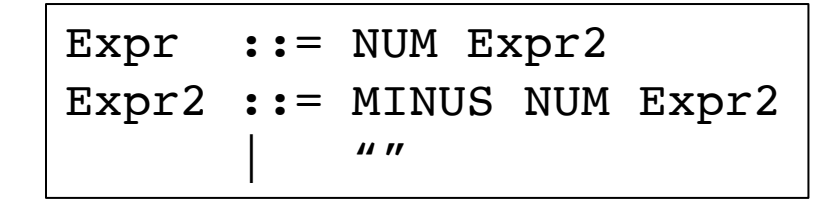

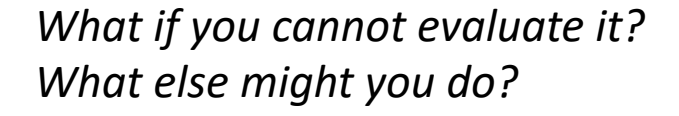

AST<x> AST<-> AST<y> AST<-> AST<z>

$$
x - y - z
$$

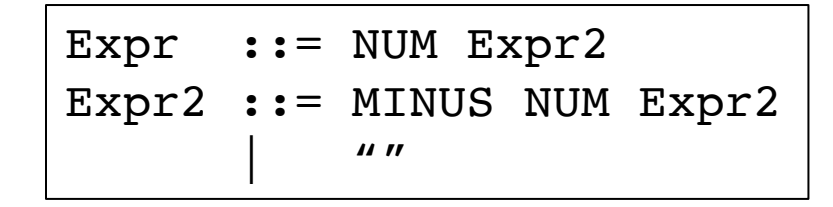

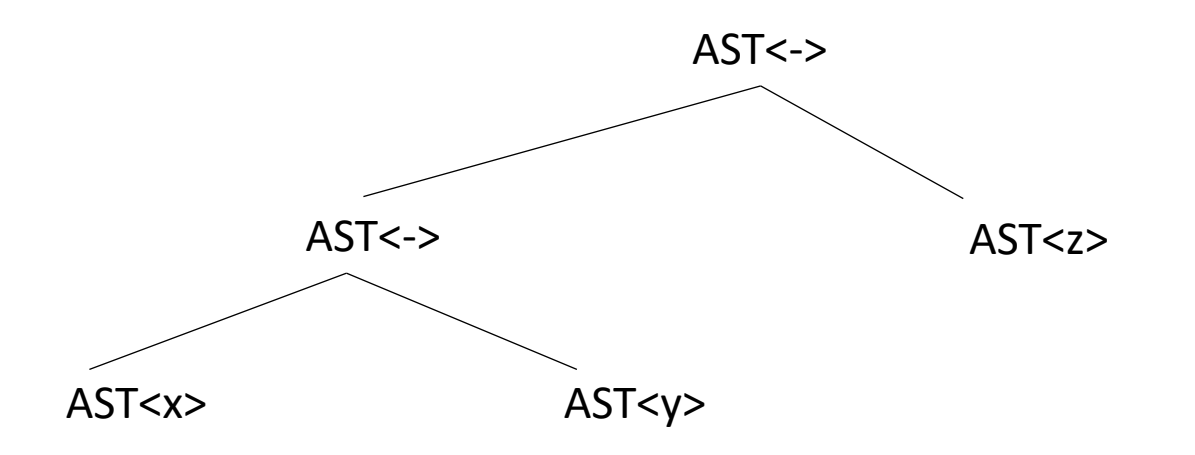

*What if you cannot evaluate it? What else might you do?*

int x; int y; float z; float w; w = x - y - z

*How does this change things?*

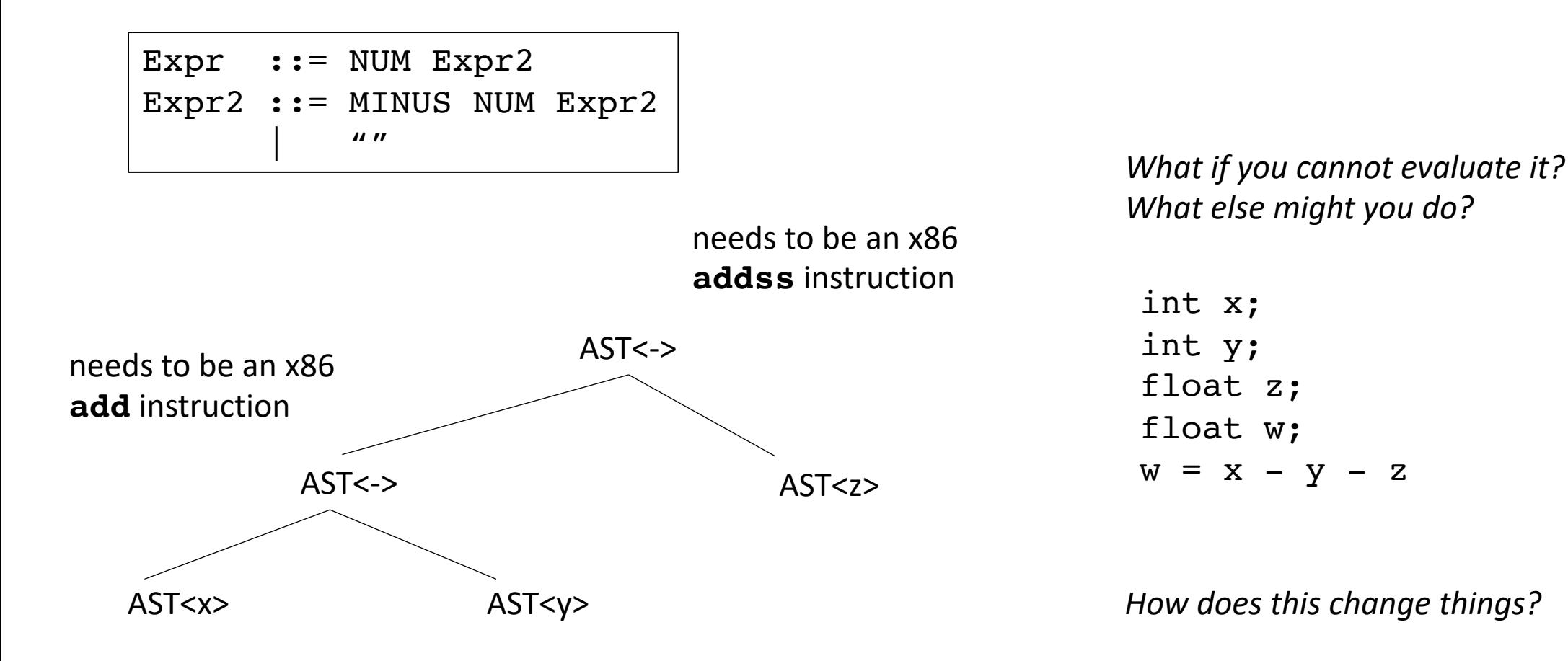

Is this all?

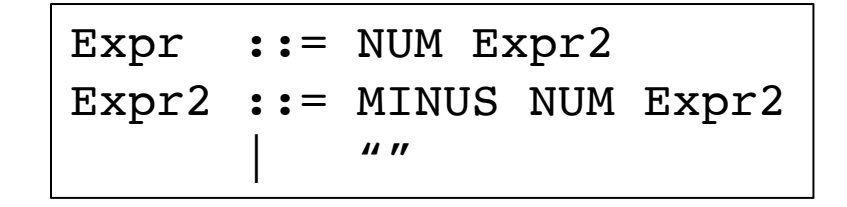

needs to be an x86 **addss** instruction

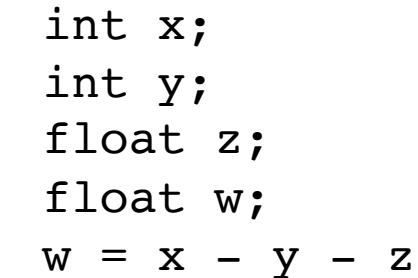

Lets do some experiments.

What should  $5 + 5.0$  be?

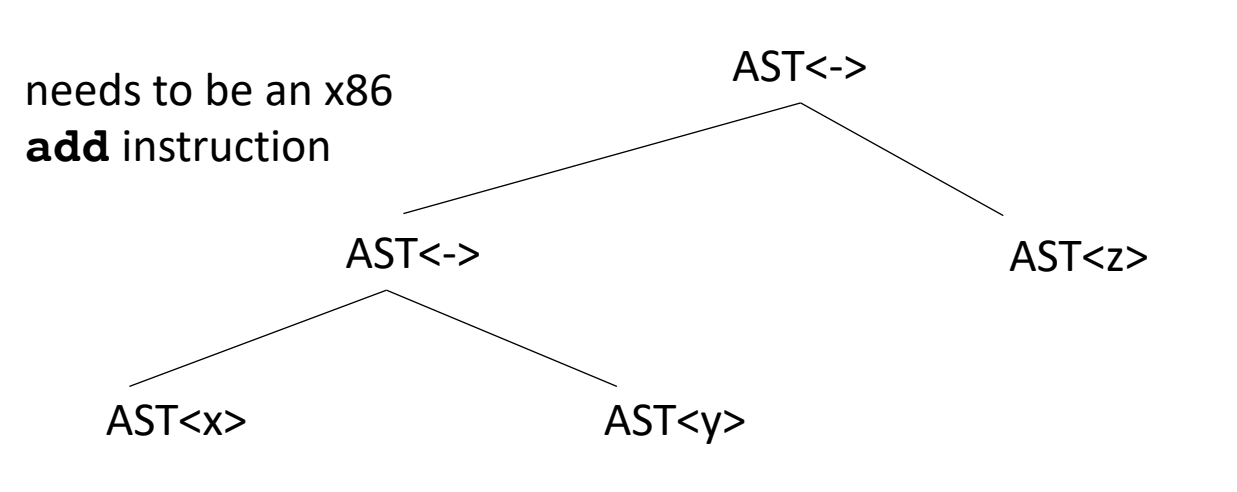

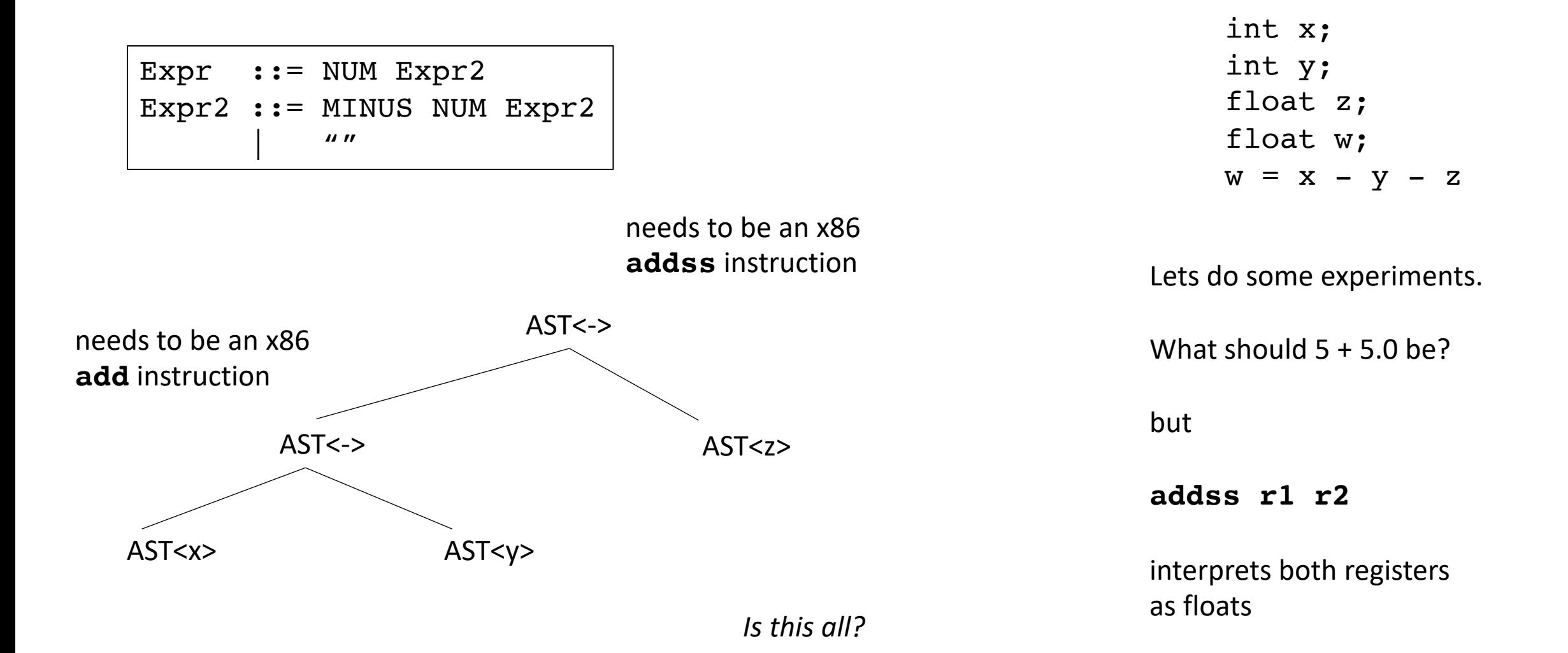

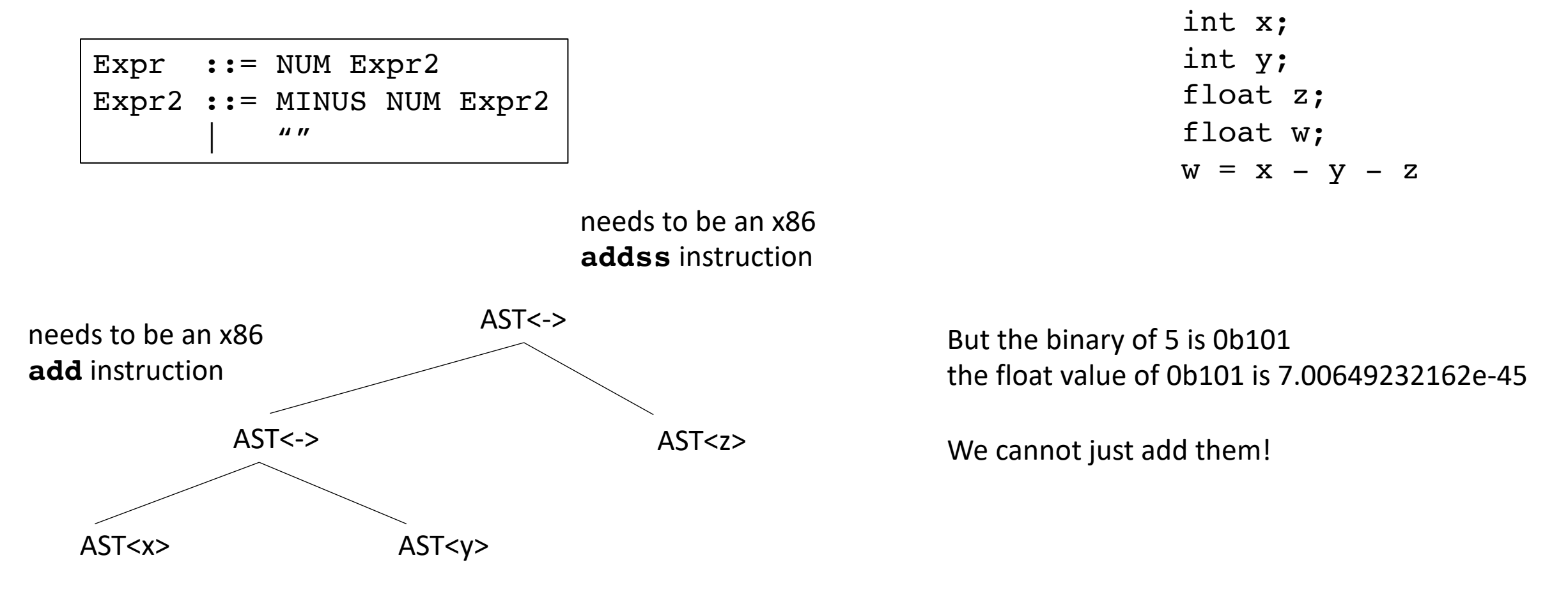

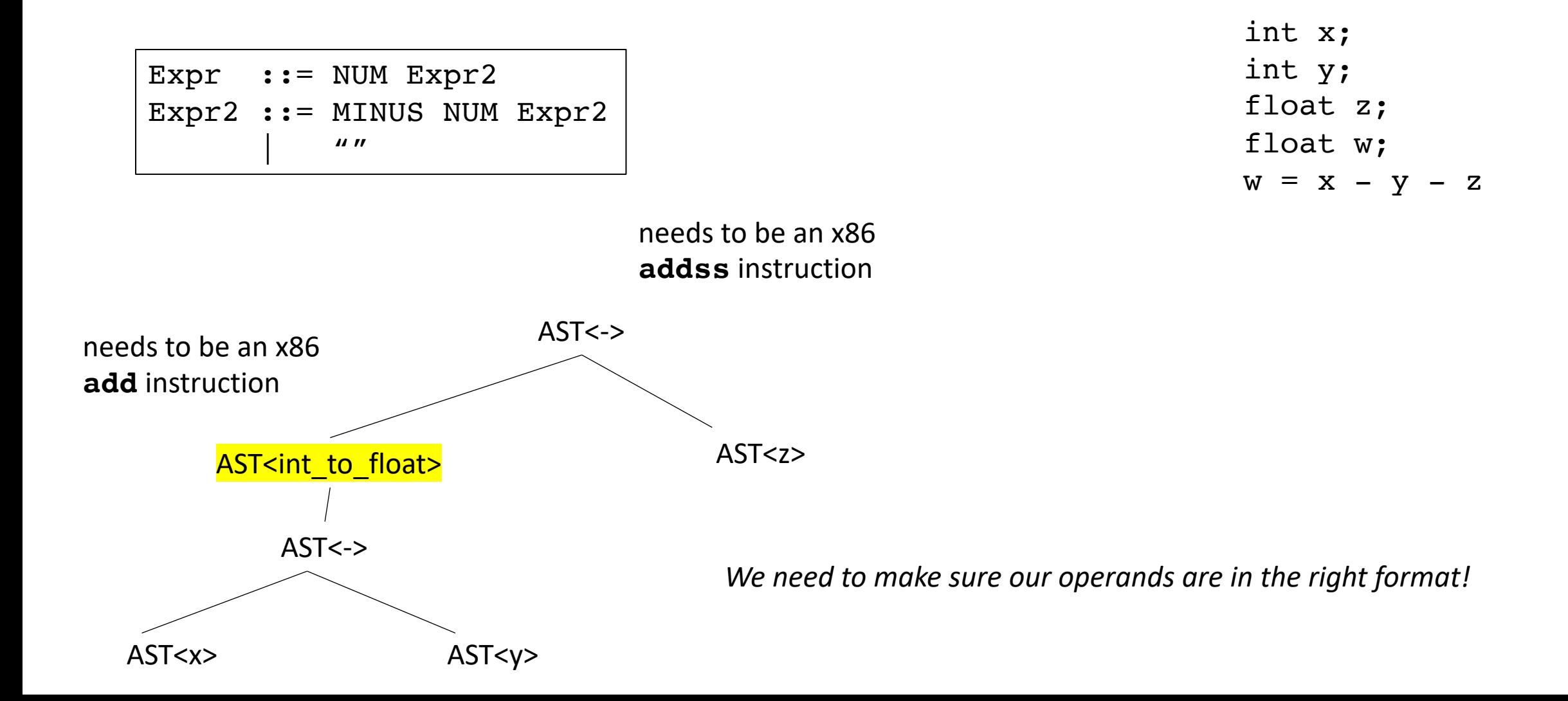

#### Type systems

- Given a language a type system defines:
	- The primitive (base) types in the language
	- How the types can be converted to other types
		- implicitly or explicitly
	- How the user can define new types

## Type checking

• Check a program to ensure that it adheres to the type system

*Especially interesting for compilers as a program given in the type system for the input language must be translated to a type system for lower-level program*
- Different types of Type Systems for languages:
	- **statically typed**: types can be determined at compile time
	- **dynamically typed**: types are determined at runtime
	- **untyped**: the language has no types
- What are examples of each?
- What are pros and cons of each?

- Different types of Type Systems for languages:
	- **statically typed**: types can be determined at compile time
	- **dynamically typed**: types are determined at runtime
	- **untyped**: the language has no types
- What are examples of each?
- What are pros and cons of each?
- In this class, we will be:
	- Compiling a statically typed language (similar to C)
	- into an untyped language (similar to an ISA)
	- using a dynamically typed language (python)

Considerations:

- Base types in the language:
	- ints
	- chars
	- strings
	- floats
	- bool
- How to combine types in expressions:
	- int and float?
	- int and char?
	- int and bool?

#### Considerations:

- Base types:
	- ints
	- chars
	- strings
	- floats
	- bool

size of ints? How does C do it? How does Python do it? Pros and cons?

- How to combine types in expressions:
	- int and float?
	- int and char?
	- int and bool?

Type systems

- Base types:
	- ints
	- chars
	- strings
	- floats
	- bool
- How to combine types in expressions:
	- int and float?
	- int and char?
	- int and bool?

Are strings a base type? In C? In Python?

Type systems

- Base types:
	- ints
	- chars
	- strings
	- floats
	- bool

How are bools handled? in C? in Python

- How to combine types in expressions:
	- int and float?
	- int and char?
	- int and bool?

Type systems

- Base types:
	- ints
	- chars
	- strings
	- floats
	- bool
- How to combine types in expressions:
	- int and float?
	- int and char?
	- int and bool?

Type systems

- Base types:
	- ints
	- chars
	- strings
	- floats
	- bool
- How to combine types in expressions:
	- int and float?
	- int and char?
	- int and bool?

*What do each of these do if they are +'ed together?*

int x; int y; float z; float w;

w = x - y - <sup>z</sup> *each node additionally gets a type*

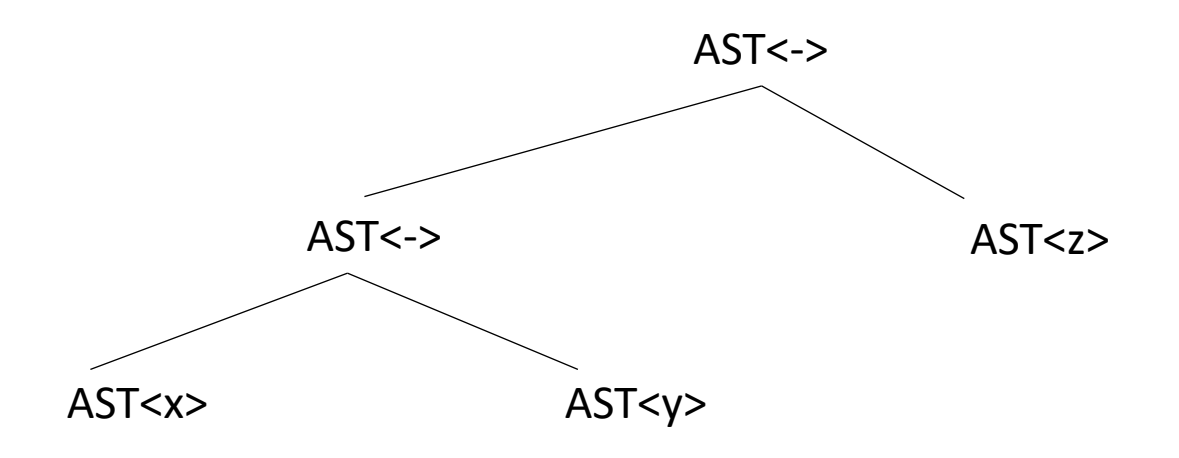

int x; int y; float z; float w;

w = x - y - <sup>z</sup> *each node additionally gets a type we can get this from the symbol table for the leaves*

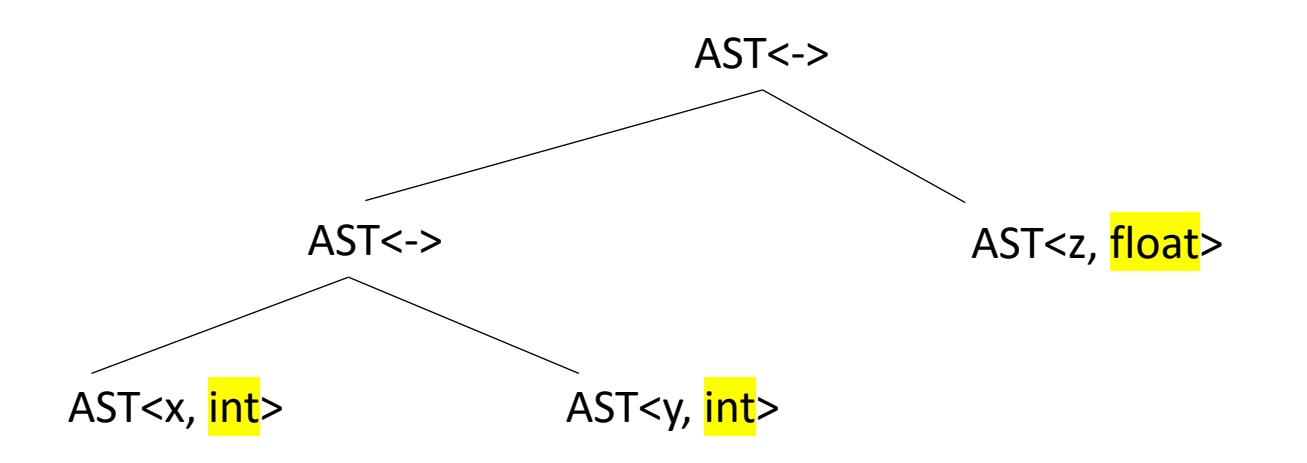

int x; int y; float z; float w;  $w = x - y - z$ 

AST<x, int> AST<-,?> AST<y, int>  $AST < \rightarrow$ AST<z, float>

*How do we get the type for this one?*

int x; int y; float z; float w;  $w = x - y - z$ 

*How do we get the type for this one?*

*combination rules for subtraction:*

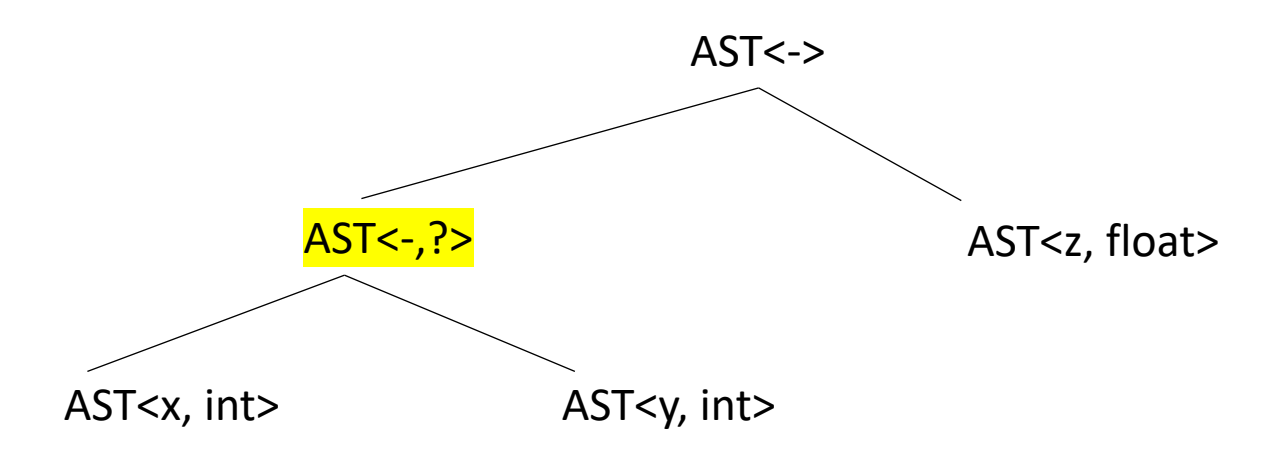

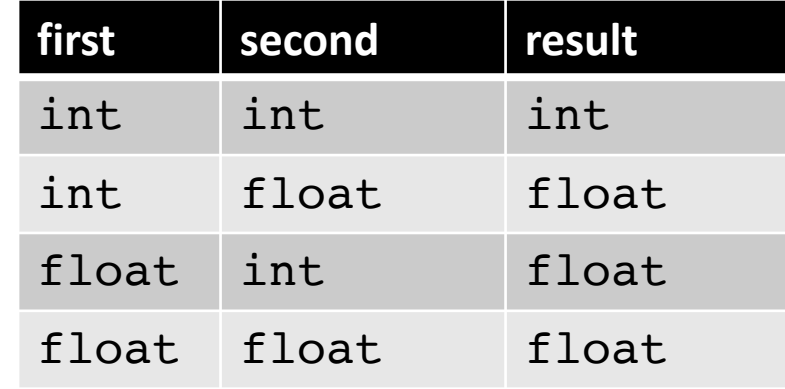

int x; int y; float z; float w;  $w = x - y - z$ 

AST<x, int> AST<-,int> AST<y, int>  $AST < -$ AST<z, float>

*How do we get the type for this one?*

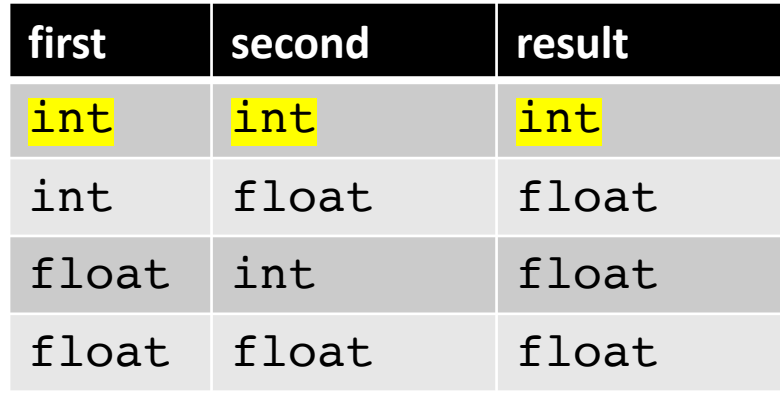

int x; int y; float z; float w;  $w = x - y - z$ 

*How do we get the type for this one?*

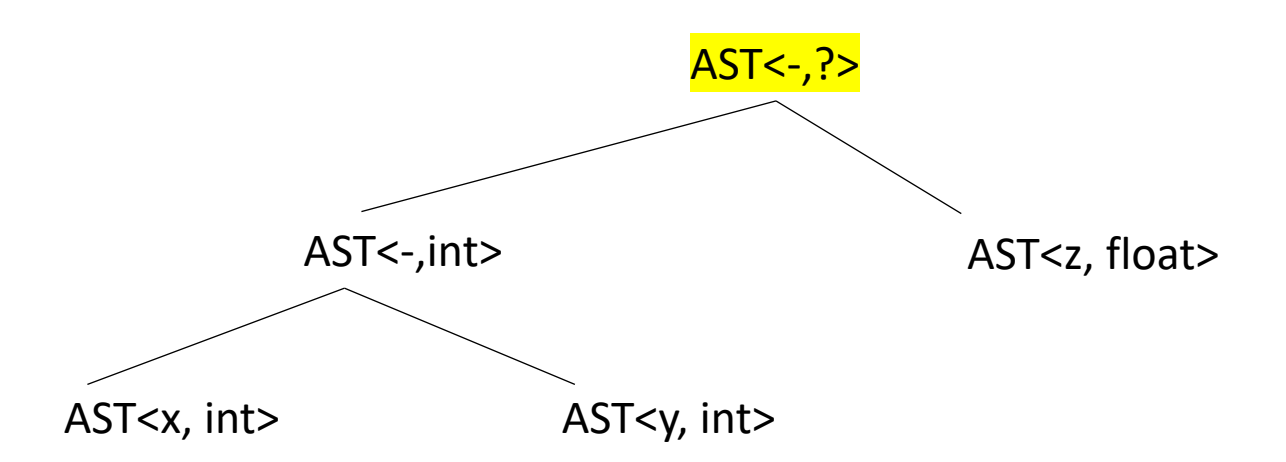

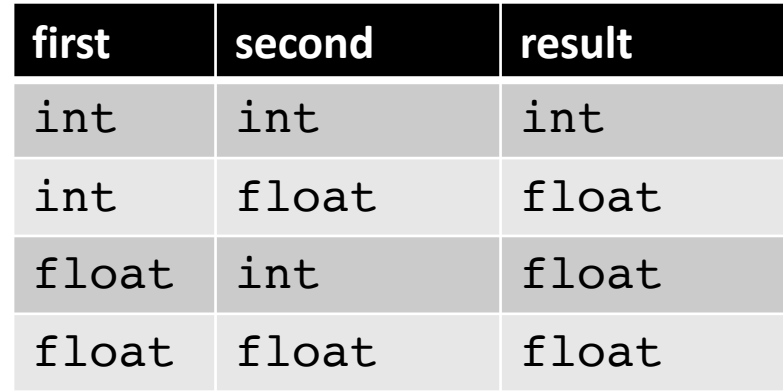

int x; int y; float z; float w;  $w = x - y - z$ 

*How do we get the type for this one?*

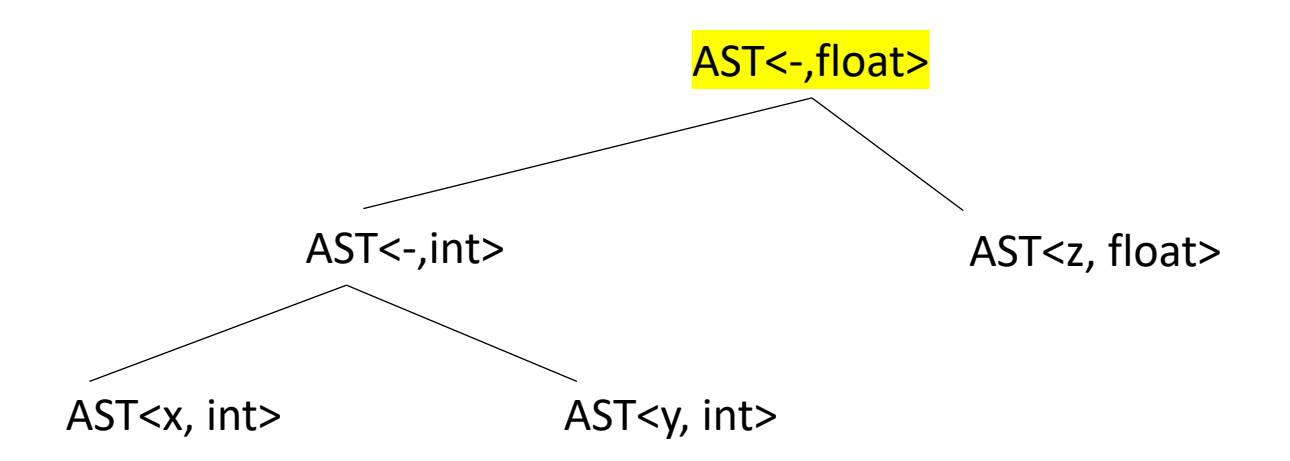

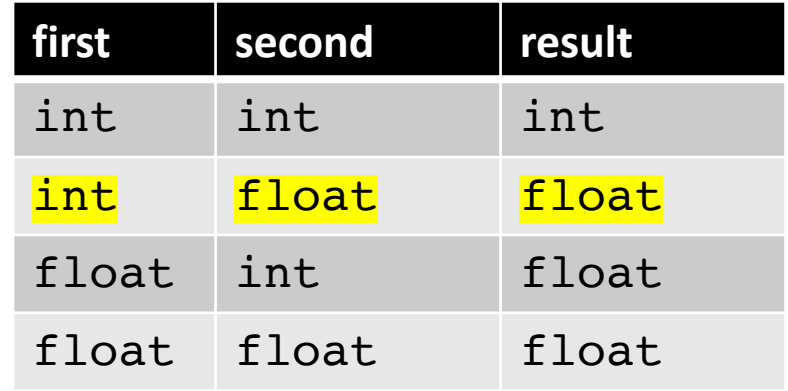

int x; int y; float z; float w;  $w = x - y - z$ 

*How do we get the type for this one?*

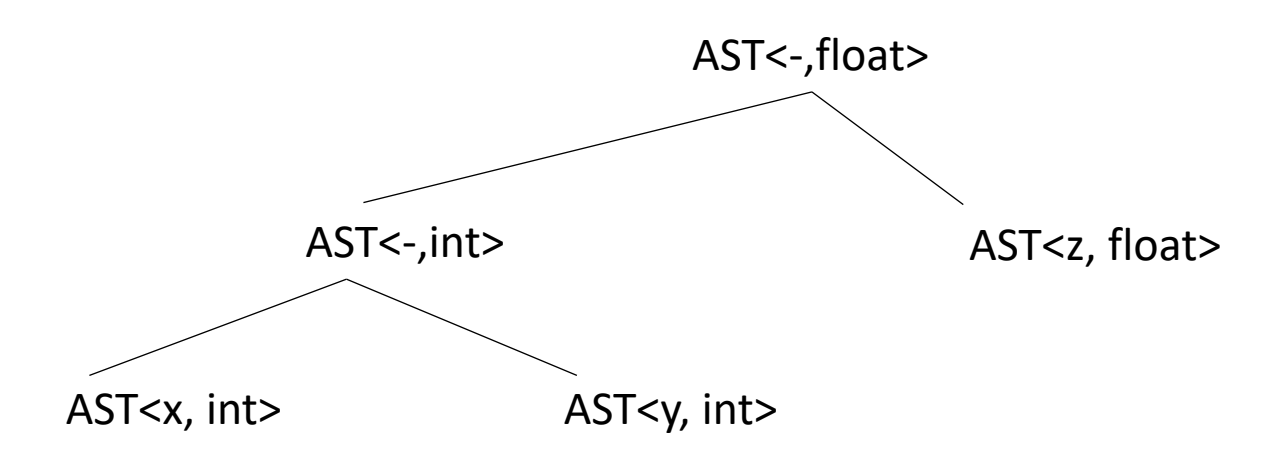

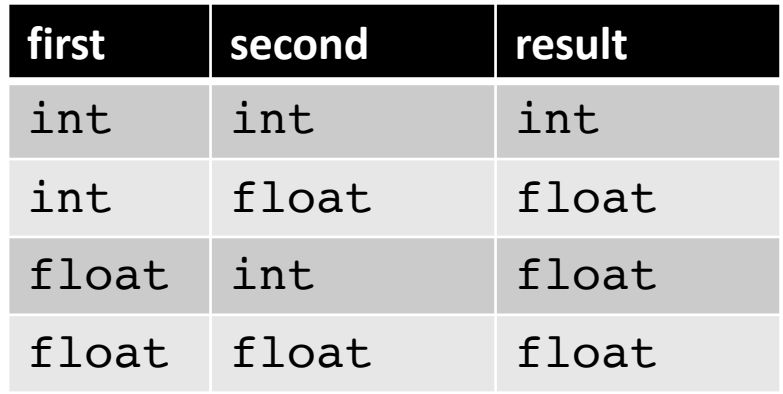

int x; int y; float z; float w;  $w = x - y - z$ 

*How do we get the type for this one?*

*inference rules for subtraction:*

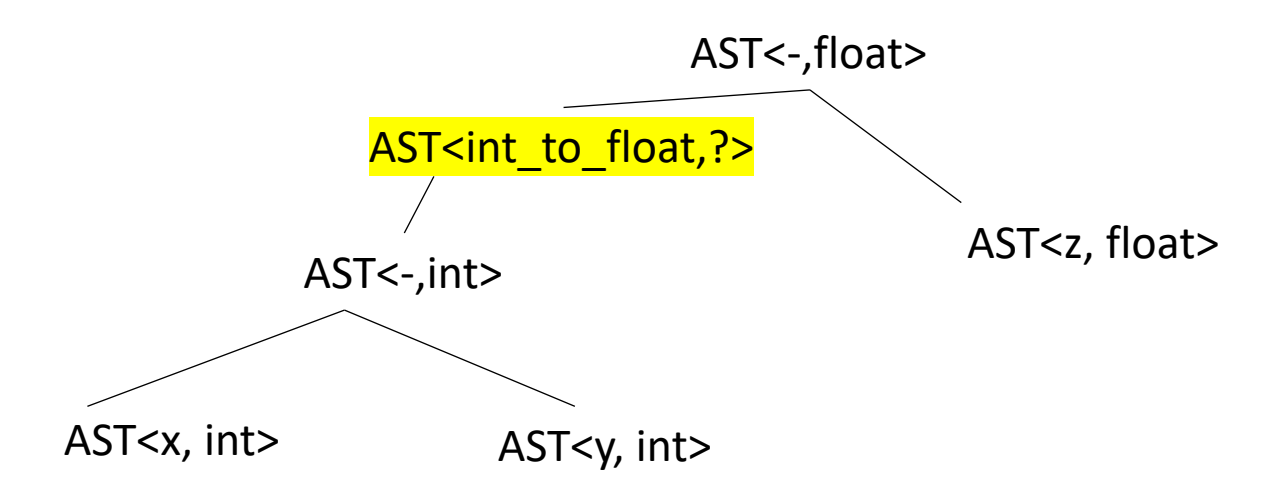

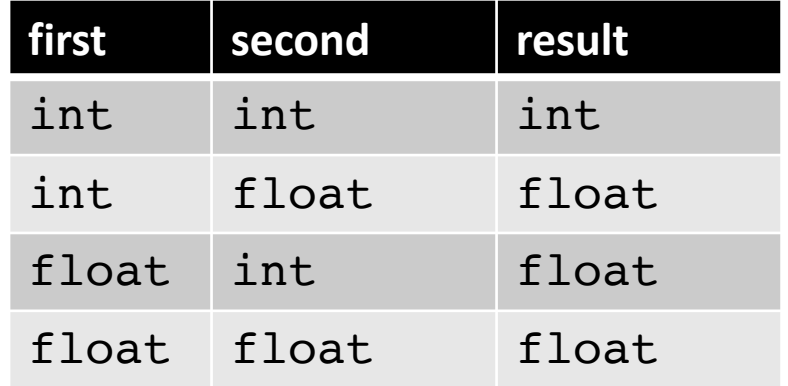

#### what else? need to convert the int to a float

# See everyone on Monday

• We will discuss implementing type inference on Monday